Spedizione in abbonamento postale Art. 2, comma 20/c, legge 662/96 - Fil. di Potenza

# **REPUBBLICA ITALIANA BOLLETTINO U FFICIALE DELLA**

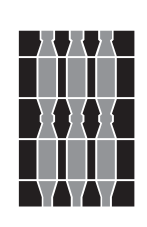

# **Regione Umbria**

*Prezzo € 1,20* **PARTI PRIMA e SECONDA PERUGIA - 15 dicembre 2010** (IVA compresa)

**DIREZIONE REDAZIONE E AMMINISTRAZIONE PRESSO PRESIDENZA DELLA GIUNTA REGIONALE - P E R U G I A**

PARTE PRIMA

Sezione II

# **DETERMINAZIONI DIRIGENZIALI**

# DIREZIONE REGIONALE AGRICOLTURA E FORESTE, AREE PROTETTE, VALORIZZAZIONE DEI SISTEMI NATURALISTICI E PAESAGGISTICI, BENI E ATTIVITÀ CULTURALI, SPORT E SPETTACOLO

SERVIZIO FORESTE ED ECONOMIA MONTANA

DETERMINAZIONE DIRIGENZIALE 30 novembre 2010, n. **10264.**

**Reg. (CE) 1698/2005. PSR 2007-2013. Bando di evidenza pubblica per la Misura 222.**

PARTE PRIMA

#### Sezione II

#### **DETERMINAZIONI DIRIGENZIALI**

DIREZIONE REGIONALE AGRICOLTURA E FORESTE, AREE PROTETTE, VALORIZZAZIONE DEI SISTEMI NATURALISTICI E PAESAGGISTICI, BENI E ATTIVI-TÀ CULTURALI, SPORT E SPETTACOLO - SERVIZIO FORESTE ED ECONOMIA MONTANA - DETERMI-NAZIONE DIRIGENZIALE 30 novembre 2010, n. **10264.**

**Reg. (CE) 1698/2005. PSR 2007-2013. Bando di evidenza pubblica per la Misura 222.**

Visto il decreto legislativo 30 marzo 2001, n. 165 e sue successive modifiche ed integrazioni;

Vista la legge regionale 1 febbraio 2005, n. 2 e i successivi regolamenti di organizzazione, attuativi della stessa;

Vista la legge 7 agosto 1990, n. 241 e sue successive modifiche ed integrazioni;

Vista la legge regionale 9 agosto 1991, n. 21;

Visto il regolamento interno di questa Giunta;

Visto il regolamento (CE) n. 1698/2005 del Consiglio sul sostegno allo sviluppo rurale da parte del Fondo europeo agricolo per lo sviluppo rurale (FE-ASR) e sue modifiche ed integrazioni;

Visto il regolamento (CE) n. 1974/2006 della Commissione, e sue modifiche ed integrazioni, recante disposizioni di applicazione del sopra citato Reg. (CE) n. 1698/2005;

Visto il regolamento (CE) n. 1975/2006 della Commissione, e sue modifiche ed integrazioni, recante disposizioni di applicazione del sopra citato Reg. (CE) n. 1698/2005 per quanto riguarda l'attuazione delle procedure di controllo e della condizionalità;

Visto il regolamento (CE) n. 883/2006 della Commissione, e sue modifiche ed integrazioni, applicativo del Reg. (CE) n. 1290/2005 concernente la tenuta dei conti degli organismi pagatori, le dichiarazioni di spesa e di entrata e le condizioni di rimborso delle spese nell'ambito del FEAGA e del FEASR;

Vista la D.G.R. n. 1865 del 23 dicembre 2009 con cui la Giunta ha preso atto dell'approvazione da parte della Commissione europea del Programma di Sviluppo Rurale per l'Umbria 2007-2013 avvenuta con decisione n. C(2009) 10316 del 15 dicembre 2009;

Visto il regolamento (CE) n. 796/2004 della Commissione del 21 aprile 2004 recante modalità di applicazione della condizionalità, della modulazione e del sistema integrato di gestione e di controllo di cui al regolamento (CE) n. 1782/2003 come sostituito dal regolamento (CE) n. 73/2009;

Visto il regolamento (CE) n. 73/2009 del Consiglio del 19 gennaio 2009 che stabilisce norme comuni relative ai regimi di sostegno diretto agli agricoltori nell'ambito della politica agricola comune e istituisce taluni regimi di sostegno a favore degli agricoltori, e che modifica, in particolare, il regolamento (CE) n. 1290/2005 e abroga il regolamento (CE) n. 1782/ 2003;

Vista la D.G.R. n. 392 del 16 aprile 2008 che costituisce riferimento di carattere generale per i bandi di misura;

Vista la DGR n. 273 del 17 marzo 2008 con la quale sono stati approvati i criteri di selezione delle operazioni da ammettere a cofinanziamento FEASR in attuazione del suddetto PSR;

Vista la determinazione direttoriale n. 556 del 7 febbraio 2008 con la quale sono state stabilite disposizioni organizzative e procedurali e con la quale è stata assegnata la responsabilità dell'attuazione della misura 222 al Servizio Foreste ed economia montana;

Vista la D.G.R. n. 957 dell'11 giugno 2007 che individua i soggetti ai quali si rende disponibile la funzionalità on-line, mediante portale SIAN, per la presentazione delle domande afferenti il PSR 2007/ 2013;

Visto il bando predisposto dal Servizio Foreste ed economia montana, con l'assistenza tecnica della dott. for. Paola Savini, che si allega al presente atto per farne parte integrante e sostanziale;

Considerato che per l'attuazione dello stesso bando è disponibile una spesa pubblica complessiva di  $\epsilon$  760.000,00;

Preso atto che il tasso di partecipazione del FEASR è fissato al 44 per cento della spesa pubblica complessiva;

Considerato che con la sottoscrizione del presente atto se ne attesta la legittimità;

#### IL DIRIGENTE

#### DETERMINA

1. di approvare nel contesto letterale l'*allegato "A"* concernente Reg. (CE) 1698/2005 Programma di Sviluppo Rurale 2007-2013 - Bando di evidenza pubblica concernente modalità e criteri per la concessione degli aiuti previsti dalla misure 222 "Primo impianto di sistemi agroforestali su terreni agricoli";

2. di disporre la pubblicazione del presente atto, comprensivo di allegati, nel *Bollettino Ufficiale* della Regione Umbria e nel sito internet della Regione Umbria (www.regione.umbria.it) nella Sezione Aree Tematiche: PSR Sviluppo Rurale 2007-2013;

3. di dichiarare che l'atto è immediatamente efficace.

Perugia, lì 30 novembre 2010

*Il dirigente di servizio* FRANCESCO GROHMANN

# **ALLEGATO "A"**

# **Programma di Sviluppo Rurale per l'Umbria 2007-2013. Bando di evidenza pubblica concernente modalità e criteri per la concessione degli aiuti previsti dalla misura:**

# **222 – Primo impianto di sistemi agroforestali su terreni agricoli**

## **TITOLO I**

## **FINALITÀ E RIFERIMENTI GENERALI**

# **Art. 1**

# **(***Finalità***)**

La Regione Umbria con il presente Avviso pubblico intende dare attuazione ai regimi d'aiuto previsti dalla Misura 222 - Primo impianto di sistemi agroforestali su terreni agricoli (Asse 2) [artt. 36, b), ii), e 44 del Reg. (CE) n. 1698/2005] del Programma di Sviluppo Rurale per l'Umbria 2007-2013.

#### **Art. 2**

#### *(Riferimenti generali)*

Il Programma di Sviluppo Rurale per l'Umbria 2007-2013 (pubblicato nel B.U.R.U. n. 5 del 27 gennaio 2010), di seguito denominato PSR, è stato approvato da ultimo con decisione della Commissione Europea n. C(2009) 10316 del 15 dicembre 2009 a seguito della riforma "Health Check (HP)" e delle misure introdotte dal "Recovery Plan (RP)".

Per i riferimenti normativi e le definizioni di carattere generale si rimanda ai punti 2.1 e 2.2 dell'Allegato "A" alla D.G.R. n. 392 del 16 aprile 2008 e successive modifiche ed integrazioni, avente per oggetto "Programma di Sviluppo Rurale per l'Umbria 2007 - 2013. Procedure per l'attuazione. Linee guida". La normativa di riferimento è consultabile sul sito Ufficiale della Regione Umbria: www.regione.umbria.it nella Sezione Aree Tematiche: PSR Sviluppo Rurale 2007-2013.

#### **Art. 3**

#### *(Disposizioni e prescrizioni operative per la presentazione della domanda di aiuto)*

Per l'accesso agli aiuti all'impianto, i soggetti interessati presentano domanda di aiuto nei termini prescritti al Titolo III del presente Avviso pubblico.

Le domande sono presentate con le modalità previste per le Misure ad investimento al punto 3.2.1 - Compilazione, presentazione, documentazione - dell'Allegato "A" alla DGR 392/2008.

Le domande, compilate conformemente al modello unico di adesione al Programma di Sviluppo Rurale presente sul portale SIAN, devono essere corredate della check list di validazione del fascicolo di domanda, attestante la completezza e la conformità della documentazione conservata nel fascicolo di domanda nonché della corrispondenza della medesima con le informazioni contenute nella domanda e relativi allegati.

E' propedeutica alla presentazione della domanda, qualora non effettuata in precedenza, la predisposizione del fascicolo aziendale.

Per la definizione, le modalità di costituzione e di aggiornamento del fascicolo aziendale, si rinvia a quanto stabilito al punto 2.2 dell'Allegato "A" alla D.G.R. n. 392/2008.

E' altresì necessario costituire ed aggiornare il fascicolo di domanda, contenente la documentazione amministrativa (non contenuta nel fascicolo aziendale) tecnica e contabile, necessaria per accedere agli aiuti.

Per quanto riguarda il dettaglio della documentazione che deve essere contenuta nel fascicolo di domanda, si rinvia a quanto stabilito nel disciplinare riportato al Titolo III del presente Avviso pubblico.

#### *Art. 4*

#### *(Ammissibilità domande di aiuto)*

La verifica dell'ammissibilità delle domande di aiuto presentate è effettuata sulla base dei "Criteri di selezione delle operazioni da ammettere a cofinanziamento FEASR" approvati dal Comitato di Sorveglianza nella seduta del 29 febbraio 2008 ed approvati con DGR n. 273 del 17 marzo 2008 e successive modifiche ed integrazioni approvate dal Comitato di Sorveglianza in data 16 giugno 2009.

PSR

# PSR

Ai fini dell'ammissibilità della domanda di aiuto, oltre a quanto previsto nel singolo disciplinare di Misura, valgono i divieti e limitazioni di carattere generale contenuti al punto 3.2 dell'Allegato "A" alla D.G.R. n. 392/2008.

# *Art. 5*

# *(Cantierabilità)*

I meccanismi di finanziamento dei Programmi di Sviluppo Rurale da parte del FEASR, impongono una pronta, efficiente e puntuale utilizzazione delle risorse disponibili conseguibile attraverso la tempestiva realizzazione degli impianti.

Per tali motivi è necessario che le proposte d'impianto presentate ai sensi del presente Avviso pubblico posseggano il requisito della "cantierabilità", cioè siano mature sotto l'aspetto tecnico-economico e amministrativo comportando il possesso, fin dalla data della loro presentazione, di tutte le condizioni (autorizzazioni, determinazioni, pareri ecc.) previste dalle vigenti normative per dare immediato avvio ai lavori o acquisti.

La mancanza della cantierabilità, in tutto o in parte, comporta la non ammissibilità della domanda nella graduatoria di merito.

#### *Art. 6*

#### *(Eleggibilità, ammissibilità e documentazione delle spese)*

Fatto salvo quanto previsto dalla DGR n. 392/08, Allegato "A" punto 3.3.1, per la Misura oggetto del presente Avviso pubblico, sono finanziabili ed eleggibili al cofinanziamento comunitario del FEASR tutte le spese documentate ed effettivamente sostenute dal beneficiario successivamente alla presentazione della relativa domanda.

Ai fini della definizione delle norme che disciplinano l'ammissibilità delle spese, si fa riferimento al documento "Linee guida sull'ammissibilità delle spese relative allo sviluppo rurale e ad interventi analoghi" approvato in sede di Conferenza Stato-Regioni il 14 febbraio 2008 e disponibile sul sito www.politicheagricole.it nonché all'Allegato "A" punto 3.3.1 della richiamata D.G.R. n. 392 del 16 aprile 2008.

Ai sensi dell'art. 75, lett. c), del Reg. (CE) n. 1698/2005, per la Misura oggetto del presente Avviso pubblico, ciascun beneficiario deve, in virtù dell'aiuto concesso, utilizzare un conto corrente bancario o postale dedicato con il quale obbligatoriamente eseguire tutti i pagamenti per tutte le transazioni riferite all'operazione oggetto di aiuto. Le coordinate di detto conto corrente dedicato devono essere indicate in domanda ai fini della liquidazione degli aiuti (premio, anticipo, acconto o saldo).

Le spese sostenute dovranno essere documentate tramite fattura o altra documentazione di valore equipollente intestata al richiedente beneficiario e dallo stesso debitamente pagata attraverso il conto corrente dedicato. Sono ammissibili i titoli di spesa per i quali i pagamenti sono stati regolati con:

- a) bonifico o ricevuta bancaria (Riba). In allegato alle fatture, il beneficiario deve produrre copia del bonifico o della Riba, con riferimento a ciascuna fattura rendicontata. La scrittura contabile rilasciata dall'istituto di credito deve essere allegata alla pertinente fattura. Nel caso in cui il bonifico è disposto tramite *home banking*, il beneficiario del contributo è tenuto a produrre la stampa dell'operazione, dalla quale risulti la data ed il numero della transazione eseguita, oltre alla descrizione della causale dell'operazione stessa.
- b) nel caso il conto corrente dedicato sia un conto corrente postale sono ammissibili:
	- bollettino postale effettuato tramite conto corrente postale dedicato, documentato dalla copia della ricevuta del bollettino. Nello spazio della causale devono essere riportati i dati identificativi del documento di spesa di cui si dimostra il pagamento, quali: nome del destinatario del pagamento, numero e data della fattura pagata, tipo di pagamento (acconto o saldo);
	- vaglia postale, documentato dalla copia della ricevuta del vaglia postale. Nello spazio della causale devono essere riportati i dati identificativi del documento di spesa di cui si dimostra il pagamento, quali: nome del destinatario del pagamento, numero e data della fattura pagata, tipo di pagamento;
- c) assegni bancari purché corredati da idonea documentazione rilasciata dalla Banca coinvolta atta a garantire la tracciabilità delle operazioni di pagamento.

In ogni caso, in sede di rendicontazione, unitamente alla domanda di pagamento, il beneficiario è tenuto a fornire all'autorità competente l'estratto conto del conto corrente dedicato debitamente vistato e timbrato dall'istituto di credito di appoggio, con elencate tutte le scritture contabili eseguite.

Non sono ammissibili i titoli di spesa per i quali:

# PSR

- a) i pagamenti siano stati regolati per contanti;
- b) i pagamenti siano stati regolati anche parzialmente mediante ritiro da parte del venditore dell'usato;
- c) i pagamenti sono stati effettuati da soggetti diversi dal beneficiario;
- d) l'importo complessivo imponibile dei soli beni agevolati presenti in ciascun titolo sia inferiore ai 50 euro.

Conformemente a quanto previsto dalla DGR n. 392/08, Allegato "A" punto 3.3.1, le operazioni che implicano investimenti in natura, i contribuiti di beneficiari pubblici o privati, segnatamente per la fornitura di beni o servizi senza pagamenti in denaro, possono essere considerate spese ammissibili alle condizioni previste dall'art. 54 del Reg. (CE) n. 1974/2006 purché giustificati da fatture o documenti equivalenti.

Le prestazioni volontarie non retribuite, al fine di aver sufficienti garanzie circa l'effettiva esecuzione delle prestazioni, sono considerate spesa ammissibile alle seguenti condizioni:

- il beneficiario sia un privato agricoltore/imprenditore o privato detentore di foreste;
- il costo della prestazione dovrà risultare da una analisi dei prezzi che giustifichi tempi e costi della stessa in riferimento all'ordinarietà di esecuzione e dal costo della manodopera prevista dai contratti collettivi di lavoro in vigore nella provincia di appartenenza.
- la congruità del costo dovrà essere verificata tramite computo metrico preventivo redatto sulla scorta di prezzari pubblici regionali vigenti alla data di presentazione della domanda;
- il beneficiario, in relazione alla prestazione, dovrà dimostrare la presenza in azienda di adeguata forza lavoro, nonché il possesso degli eventuali mezzi specifici occorrenti;
- sia possibile in sede di controllo (visite in sito ed in loco) verificare la presenza delle unità lavorative e dei mezzi occorrenti nonché la prestazione;
- l'acquisto dei materiali utilizzati per i lavori in economia dovranno comunque essere documentati con fatture.

Al fine di avere sufficienti garanzie sulla plausibilità della prestazione in natura, oltre a procedere alle verifiche sopra indicate, le stesse sono limitate ad un volume massimo della spesa ammissibile di 50.000 euro. In ogni caso, la spesa pubblica cofinanziata dal FEASR per operazioni che implicano contributi in natura non deve superare la spesa totale ammissibile, esclusi i contributi in natura, a operazione ultimata. Non sono eleggibili all'aiuto le spese:

- per IVA:
- per l'acquisto di terreni per un costo superiore al 10% dell'operazione considerata;
- per interessi passivi ad eccezione dei contributi in conto interessi concessi ai sensi della deroga di cui all'art. 71, par. 5, del Reg. (CE) n. 1698/2005.

Nel caso di acquisizione di beni materiali, quali impianti, macchinari, attrezzature e componenti edili non a misura o non compresi nelle voci del prezzario regionale, al fine di determinare il fornitore e la spesa ammissibile ad aiuto, è necessario che il soggetto richiedente dimostri di avere adottato una procedura di selezione basata sul confronto tra almeno tre preventivi di spesa forniti da ditte in concorrenza, procedendo quindi alla scelta di quello che, per parametri tecnico-economici, viene ritenuto più idoneo. A tale scopo deve essere fornita una breve relazione tecnico/economica redatta e sottoscritta da un tecnico qualificato.

Per l'acquisto di beni e/o forniture il cui costo non superi singolarmente l'importo di 5.000,00 euro, IVA esclusa, fermo restando l'obbligo di presentare tre preventivi, qualora la scelta ricada sul preventivo di spesa economicamente più vantaggiosa, è sufficiente una dichiarazione del beneficiario che dia conto della tipologia del bene da acquistare e della congruità dell'importo previsto; altrimenti è necessario fornire la relazione sottoscritta dal tecnico abilitato. E' fatto divieto di frazionare la fornitura del bene al fine di rientrare in questa casistica.

Nel caso di acquisizioni di beni altamente specializzati e nel caso di investimenti a completamento di forniture preesistenti, per i quali non sia possibile reperire o utilizzare più fornitori, un tecnico qualificato deve predisporre una dichiarazione nella quale si attesti l'impossibilità di individuare altre ditte concorrenti in grado di fornire i beni oggetto di finanziamento, allegando una specifica relazione tecnica giustificativa, indipendentemente dal valore del bene o della fornitura da acquistare.

Per le spese generali relative ad onorari di professionisti e/o consulenti, studi di fattibilità ecc., non è necessario che il richiedente dimostri di aver adottato una procedura di selezione.

Altre disposizioni specifiche relative all'eleggibilità delle spese sono riportate nel disciplinare di Misura.

# **PSR**

# *Art. 7 (Erogazione degli aiuti)*

L'erogazione degli aiuti avviene sotto forma di contributo in conto capitale. Le erogazioni possono avvenire sotto forma d'anticipo, acconto o saldo secondo quanto dettagliatamente indicato al Titolo III.

L'erogazione dei contributi avviene con le modalità previste per le Misure ad investimento al punto 3.3.2 dell'Allegato "A" della D.G.R. n. 392/2008. Come disposto dalla D.G.R. n. 144 del 09 febbraio 2009 e s.m.i., ai sensi dell'art. 31 del Reg. (CE) n. 1975/06, l'importo del contributo viene ridotto in presenza di differenza tra importo erogabile in esito all'esame di ammissibilità della domanda di pagamento ed importo richiesto dal beneficiario.

I tempi di erogazione degli aiuti sono legati all'impegno giuridicamente vincolante e vengono stabiliti sulla base della regola n+2 ed esplicitamente fissati nel nulla osta (notifica al beneficiario dell'atto di concessione degli aiuti). In ogni caso la Regione, per il tramite dell'Organismo Pagatore AGEA, si impegna a liquidare gli aiuti, per le domande di pagamento rendicontate in tempo utile e ammissibili, sulla base dell'anno di liquidazione indicato nel Nulla-osta di concessione. È consentito al beneficiario richiedere, una volta ultimato l'impianto, la liquidazione degli aiuti anche in anticipazione rispetto a quanto stabilito nel Nulla-osta di concessione. La Regione può liquidare operazioni che dovessero essere rendicontate in anticipo rispetto all'anno di liquidazione indicato nel Nulla-osta di concessione solo nel caso in cui vi siano disponibilità sufficienti nell'anno in cui viene richiesta la liquidazione anticipata.

#### *Art. 8*

#### *(Responsabilità e competenze)*

L'Autorità di Gestione, con Determinazione Direttoriale n. 556 del 7 Febbraio 2008, ha individuato i responsabili delle singole misure del programma di sviluppo rurale cui compete: la responsabilità dell'attuazione delle misure; le funzioni settoriali di attuazione delle misure; il coordinamento delle singole tipologie di azione nel caso in cui le attività siano riferite a procedimenti di competenza di altri Servizi; le modalità e le procedure per la gestione delle misure/azioni anche ai fini dell'alimentazione del sistema di monitoraggio e di valutazione; il supporto all'espletamento delle funzioni dell'Autorità di gestione.

Ai fini del presente Avviso pubblico il Responsabile della Misura è il Responsabile del Servizio foreste ed economia montana della Direzione regionale Agricoltura e foreste, aree protette, valorizzazione dei sistemi naturalistici e paesaggistici, beni e attività culturali, sport e spettacolo.

# **PSR**

#### **TITOLO II CAPO I**

# **Disciplinare della Misura 222 Primo impianto di sistemi agroforestali su terreni agricoli**

## *Art. 9*

# *(Norme d'attuazione della Misura)*

#### *9.1 - DESCRIZIONE DELLA MISURA*

La Misura concorre principalmente all'obiettivo prioritario della conservazione della biodiversità, assicurando il miglioramento della biodiversità delle aree agricole e delle connessioni ecologiche sul territorio attraverso la messa a dimora di alberature su terreni agricoli.

Inoltre, concorre alla mitigazione degli effetti dei cambiamenti climatici grazie all' aumento della capacità di fissazione del carbonio delle aree agricole.

Gli obiettivi operativi della Misura sono:

- migliorare la biodiversità delle aree agricole;
- aumentare la capacità di fissazione della CO<sub>2</sub> da parte dei terreni agricoli;

La Misura prevede la possibilità di realizzare le seguenti tipologie di sistemi agroforestali:

- tipologia 1. impianto su seminativi di alberature in filare o con alberi omogeneamente distribuiti sulla superficie interessata;
- tipologia 2. impianto di pascolo arborati.

Il sostegno ai beneficiari si configura come contributo ai costi d'impianto delle specie arboree messe a dimora, inclusi il costo relativo al materiale di impianto, della messa a dimora e i costi direttamente connessi e necessari per l'esecuzione dell'impianto.

#### *9. 2 – DEFINIZIONI SPECIFICHE DELLA MISURA*

#### *9.2.1 – Sistemi agroforestali*

I sistemi agroforestali sono sistemi di uso del suolo nei quali gli alberi crescono in combinazione con l'attività agricola sullo stesso terreno. Tali sistemi hanno un alto valore ecologico e sociale grazie all'integrazione fra agricoltura estensiva e sistemi forestali.

#### *9.2.2 – Costi di impianto*

I costi di impianto devono includere il costo del relativo materiale di impianto, il costo della messa a dimora ed il costo direttamente collegato e necessario all'impianto.

#### *9.2.3 – Piante di piccole dimensioni*

Le piante di piccole dimensioni per le quali è ammesso il contributo all'impianto di sistemi agroforestali sono:

- piante di uno anno a radice nuda;
- piante 1/2 anni in vasetto forestale o fitocella;
- astoni appartenenti al genere Populus spp.di 1 anno.

## *9.2.4 – Piante pronto effetto*

Le piante pronto effetto per le quali è ammesso il contributo all'impianto di sistemi agroforestali sono piante o astoni del genere Populus spp., che presentano contemporaneamente le seguenti caratteristiche:

- piante di 2 o più anni;
- piante di altezza non inferiore a 1,00 m:
- piante in contenitore o in zolla.

#### *9.2.5 – Terreni di pianura*

I terreni di pianura sono tutti i terreni ricadenti in aree rurali intermedie con pendenza media inferiore al 15%.

#### *9.2.6 – Tipologie di sistemi agroforestali*

I terreni agricoli sottoposti ad impegno con la presente Misura sono finalizzati a coniugare la produzione di legno, legname da opera prioritariamente e legna da ardere, con il proseguimento dell'attività agricola.

#### *9.2.6.1 – Impianto su seminativi di alberature in filare o con alberi omogeneamente distribuiti sulla superficie interessata*

Ai fini delle presenti norme attuative l'impianto di alberature in filare su seminativi deve prevedere:

- la messa a dimora di un numero di piante arboree compreso tra 40 e 100 piante ad ettaro;

**PSR** 

- un numero non inferiore a 40 piante ad ettaro;
- formazioni lineari con distanza tra le file compresa fra 20 e 30 metri, e comunque non superiora a 30 metri;
- formazioni lineari con interdistanza delle piante lungo la fila compresa fra 5 e 10 metri e comunque non superiore a 10 metri.

Ai fini delle presenti norme attuative l'impianto di alberi omogeneamente distribuiti sulla superficie interessata deve prevedere la messa a dimora di un numero di piante arboree compreso tra 25 e 50 piante ad ettaro, poste ad una interdistanza non inferiore a 10 metri lineari.

I tagli di fine turno non potranno essere effettuati prima del raggiungimento del ciclo culturale o del turno minimo ipotizzato indicato nella scheda tecnica di impianto.

Il materiale di impianto dovrà essere in regola con quanto stabilito dalla legge regionale 19 novembre 2001 n. 28 in materia di produzione e commercializzazione di materiale forestale di moltiplicazione.

Ai sensi dell'articolo 15 della L.r. n. 28/2001 possono essere impiantate solo le specie arboree riportate nell'Allegato W del R.r. 7/2002, con esclusione della *Robinia pseudoacacia* L...

# *9.2.6.2 – Impianto di pascolo arborati*

Ai fini delle presenti norme attuative l'impianto di alberi omogeneamente distribuiti su terreni agricoli per la creazione di pascoli arborati deve prevedere un numero di piante arboree messe a dimora compreso tra 25 e 50 piante ad ettaro, poste ad una interdistanza non inferiore a 10 metri lineari.

I tagli di fine turno non potranno essere effettuati prima del raggiungimento del ciclo culturale o del turno minimo ipotizzato indicato nella scheda tecnica di impianto.

Il materiale di impianto dovrà essere in regola con quanto stabilito dalla legge regionale 19 novembre 2001 n. 28 in materia di produzione e commercializzazione di materiale forestale di moltiplicazione.

Ai sensi dell'articolo 15 della L.r. n. 28/2001 possono essere impiantate solo le specie arboree riportate nell'Allegato W del R.r. 7/2002, con esclusione della *Robinia pseudoacacia* L...

# *9.3 - ZONE D'INTERVENTO*

Tutto il territorio regionale con priorità per:

- aree rurali intermedie:

- terreni di pianura dove l'impianto può avere un alto valore ecologico, con riferimento alle aree ad agricoltura intensiva ed alle aree di discontinuità ecologica individuate ai sensi dell'art. 9 della L.R. n. 27/2000;
- altre aree in cui l'impianto può contribuire maggiormente all'attenuazione dei cambiamenti climatici, con riferimento alle aree poste in prossimità delle principali vie di comunicazione o comunque delle aree ad elevata emissione di gas serra.
- aree rurali con problemi complessivi di sviluppo:
	- aree in cui l'impianto può contribuire maggiormente all'attenuazione dei cambiamenti climatici, con riferimento alle aree poste in prossimità delle principali vie di comunicazione o comunque delle aree ad elevata emissione di gas serra.

# *9.4 - BENEFICIARI*

I beneficiari della Misura sono gli imprenditori agricoltori singoli o associati, per come definiti ai sensi dell'art. 2135 del Codice civile, iscritti alla CCIAA.

# *9.5 - CONDIZIONI DI AMMISSIBILITÀ AGLI AIUTI*

Condizione di ammissibilità agli aiuti è il proseguimento della attività agricola (seminativo o pascolo) sul terreno interessato e la produzione di legno (prioritariamente di legname da opera, ma anche di legna da ardere).

Il sostegno per il primo impianto di sistemi agroforestali su terreni agricoli non può essere concesso per l'impianto di alberi di Natale e per le specie a rapido accrescimento in impianti a ciclo breve.

Sono ammissibili solo gli impianti agroforestali realizzati successivamente alla presentazione delle domande di aiuto.

# *9.6 – SPESE AMMISSIBILI*

Sono ritenute ammissibili al sostegno tutte le spese relative al materiale di impianto, ai lavori di impianto e i costi direttamente connessi e necessari per l'esecuzione dell'impianto.

Le spese generali sono ammissibili, nel limite massimo del 12% della spesa totale ammissibile. Non sono ammissibili i costi relativi alla trasformazione di seminativi in pascoli.

**PSR** 

# *9.7 - LIMITI MINIMI E MASSIMI DEL TOTALE DEGLI IMPIANTI ELEGGIBILI ALL'AIUTO*

Il limite minimo di superficie è fissato in un ettaro di superficie accorpata, mentre il limite massimo è fissato in 20 ettari per singola domanda.

Gli aiuti saranno accordati nei limiti stabiliti dalla regola "de minimis":

- l'importo complessivo degli aiuti "de minimis" concessi ad una medesima impresa non deve superare i 200.000 euro nell'arco di 3 esercizi finanziari.
- il periodo viene determinato facendo riferimento agli esercizi finanziari utilizzati dall'impresa.

# *9.8 – INTENSITÀ DELL'AIUTO*

L'intensità dell'aiuto per i costi di impianto è la seguente:

- 80% del costo dell'impianto ammissibile nelle zone montane di cui alla Misura 211, nelle zone caratterizzate da svantaggi naturali di cui alla Misura 212 e nei siti di cui alle direttive 79/409/CEE e 92/43/CEE;
- 70% del costo dell'impianto ammissibile nelle altre zone.

La spesa ammessa non può comunque superare i massimali definiti in relazione al numero di piante collocate a dimora:

- piante di piccole dimensioni in filare da euro 480 a euro 950 ad ettaro;
- piante pronto effetto in filare da euro 680 a euro 1.580 ad ettaro;
- piante di piccole dimensioni omogeneamente distribuite da euro 280 a euro 560 ad ettaro;
- piante pronto effetto omogeneamente distribuite da euro 660 a euro 1.320 ad ettaro.

Per impianti con densità di impianto intermedie, il massimale sarà determinato in proporzione.

# *9.9 - DICHIARAZIONE DI CARATTERE SPECIFICO*

Oltre alle dichiarazioni di carattere generale previsti dall'Allegato "A" punto 3.2.4 della D.G.R. n. 392/08 il beneficiario del sostegno di cui alla presente Misura dichiara:

- per le domande presentate da società di capitali o cooperative:
	- di essere legittimato dai competenti organi societari a presentare la domanda di aiuto e ad assumere gli impegni correlati;
	- che a seguito della verifica degli atti camerali la società titolare della domanda di aiuto è vigente alla data di sottoscrizione della stessa.

# *9.10 – IMPEGNI DI CARATTERE GENERALE (misura)*

Il beneficiario del sostegno di cui alla presente Misura è tenuto al rispetto di una serie di impegni di carattere generale coerenti con quanto previsto dall'Allegato "A" punto 3.2.4 della D.G.R. n. 392/08. In particolare il beneficiario si impegna a:

- riprodurre o integrare la domanda nonché produrre qualunque documento tra quelli contenuti nel fascicolo di domanda e fornire documentazioni/informazioni necessarie al sistema di monitoraggio e valutazione dell'attività relativa al regolamento (CE) n. 1698/2005 o ritenute necessarie in relazione ad ulteriori disposizioni introdotte da normative comunitarie o nazionali concernenti il sostegno allo sviluppo rurale;
- comunicare tempestivamente eventuali variazioni rispetto a quanto dichiarato in domanda, o cause di forza maggiore che giustifichino l'esonero dal mantenimento degli impegni assunti;
- mantenere per un periodo vincolativo di 5 (cinque) anni, a far data dal provvedimento regionale che dà diritto al pagamento del saldo del sostegno, la stabilità dell'operazione finanziata;
- rispettare ed osservare per un periodo vincolativo di 5 (cinque) anni, a far data dal provvedimento regionale che dà diritto al pagamento del saldo del sostegno: la L.r. n. 5 del 19.03.1996, concernente le disposizioni normative relative alle condizioni retributive del personale dipendente, i contratti collettivi di lavoro e le vigenti disposizioni in materia assistenziale e previdenziale nonché tutte le misure necessarie per la sicurezza fisica dei lavoratori e la tutela dell'ambiente;
- di conservare nel fascicolo aziendale e nel fascicolo domanda tutta la documentazione attestante il possesso dei requisiti e condizioni di ammissibilità fino ai due anni successivi la scadenza del periodo vincolativo quinquennale e dell'obbligo di esibirla in sede di controllo;
- non richiedere ulteriori benefici o provvidenze aiuti pubblici per le operazioni realizzate;
- consentire che i funzionari incaricati dall'autorità competente abbiano accesso, in ogni momento e senza restrizione, agli appezzamenti ed agli impianti dell'azienda per le attività di ispezione e controllo previste, nonché a tutta la documentazione ritenuta necessaria ai fini dell'istruttoria e dei controlli.

# **PSR**

# *9.11 – IMPEGNI DI CARATTERE SPECIFICO (intervento)*

Oltre agli impegni di carattere generale il beneficiario del sostegno di cui alla presente Misura s'impegna a:

- rispettare ed attuare gli impegni assunti in conformità a:
	- L.r. n. 28 del 19 novembre 2001 e del suo regolamento di attuazione n. 7 del 17 dicembre 2002;
	- L.r. 19 novembre 2001 n. 28 in materia di produzione e commercializzazione di materiale forestale di moltiplicazione;
	- Direttiva "Habitat" 92/43/CEE;
- assolvere gli impegni assunti, realizzando gli obiettivi previsti nella domanda di aiuto;
- mantenere in buono stato l'intervento per tutta la durata del ciclo colturale o turno;
- proseguire l'attività agricola (seminativo o pascolo) sul terreno interessato e realizzare la produzione di legno;
- non effettuare tagli di fine prima del raggiungimento del ciclo colturale o del turno minimo ipotizzato indicato nella scheda tecnica di impianto;
- mantenere gli impegni assunti, per il periodo vincolativo di 5 (cinque) anni, sulle stesse particelle catastali riportate nella domanda di aiuto iniziale ai sensi dell'art. 10 comma 6 del regolamento (CE) n. 1975/2006.

## *9.12 – CAUSE DI ESONERO DAGLI IMPEGNI*

Ai sensi dell'articolo 31 del regolamento (CE) 73/2009, il beneficiario può essere esonerato dal mantenimento degli impegni assunti nei seguenti casi di forza maggiore o circostanze eccezionali:

- a) decesso dell'agricoltore;
- b) incapacità professionale di lunga durata dell'agricoltore;
- c) calamità naturale grave, che colpisce in misura rilevante la superficie agricola dell'azienda;
- d) distruzione fortuita dei fabbricati aziendali adibiti all'allevamento;
- e) epizoozia che colpisce la totalità o una parte del patrimonio zootecnico dell'agricoltore.

I casi di forza maggiore o le circostanze eccezionali devono essere notificati e documentati dal beneficiario, o avente causa, al Servizio foreste ed economia montana della Regione Umbria entro 60 giorni dal verificarsi dell'evento, a pena dell'applicazione delle riduzioni ed esclusioni previste per il mancato rispetto degli impegni.

# *9.13 - CRITERI PER LA FORMAZIONE DELLA GRADUATORIA*

Per la concessione degli aiuti di cui alla presente Misura del Programma di Sviluppo Rurale si procede alla definizione di una graduatoria di merito delle istanze ammissibili.

Ai fini della definizione delle graduatorie verranno prese in considerazione le domande pervenute entro i termini individuati all'articolo 10.

Ai fini della liquidazione dei contributi da parte dell'Organismo Pagatore, la Regione Umbria provvederà a stilare una graduatoria generale di merito nella quale verranno individuate le aziende beneficiarie utilmente collocate sino alla capienza delle disponibilità assegnate, e verranno, inoltre, individuate le ulteriori aziende finanziabili nel caso in cui siano rese disponibili ulteriori risorse.

La graduatoria verrà formulata con l'osservanza dei seguenti criteri approvati dal Comitato di Sorveglianza:

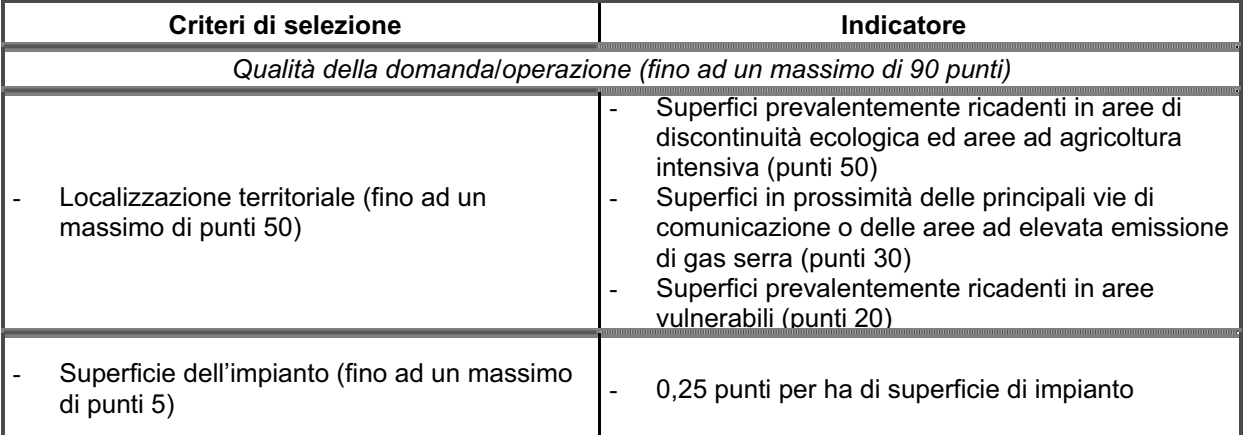

# **PSR**

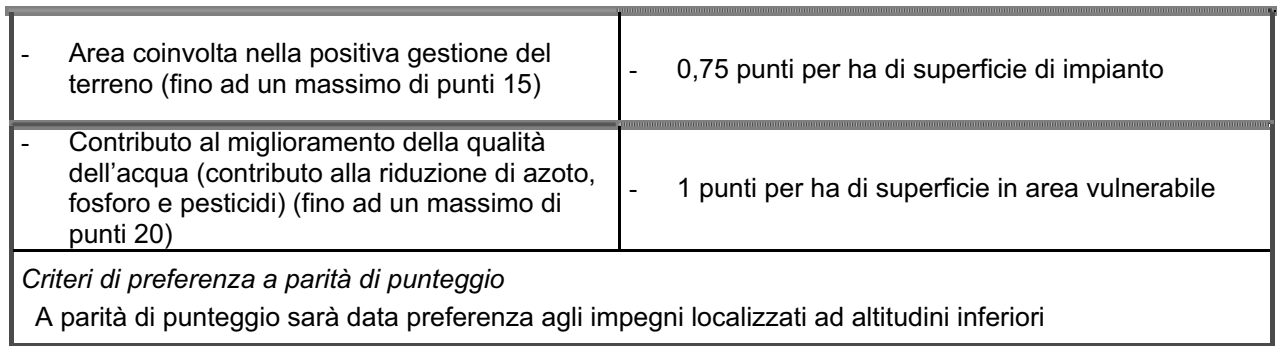

Per l'attribuzione del punteggio relativo a "Superfici prevalentemente ricadenti in aree di discontinuità ecologica ed aree ad agricoltura intensiva" la maggior parte della superficie di intervento dovrà ricadere in terreni ricadenti in aree rurali intermedie con pendenza media inferiore al 15% e ricadere nei fogli catastali di cui all'Allegato 1

Per l'attribuzione del punteggio relativo a "Superfici in prossimità delle principali vie di comunicazione o delle aree ad elevata emissione di gas serra" la maggior parte della superficie di intervento dovrà ricadere nei fogli catastali di cui all'Allegato 1

Per l'attribuzione del punteggio relativo a "Superficie in area vulnerabile" la maggior parte della superficie di intervento dovrà ricadere in "Aree vulnerabili ai nitrati o in "Aree vulnerabili ai prodotti fitosanitari.

# PSR

# **TITOLO III**

# **DISPOSIZIONI E PROCEDURE DI ATTUAZIONE**

#### *Art. 10*

#### *(Presentazione delle domande)*

## *10.1 - PRESENTAZIONE DELLE DOMANDE*

Le domande presentate con le modalità previste per le Misure ad investimento dall'Allegato "A" punto 3.2.1 della D.G.R. n. 392/08, vanno inviate **alla Regione Umbria – Servizio foreste ed economia montana, via Mario Angeloni 61 – 06124 Perugia**, incaricata per il ricevimento dell'istanza e l'apposizione del protocollo informatico che ne fissa la data di presentazione. Ai fini del rispetto dei termini di cui al presente articolo farà fede il timbro di arrivo apposto dall'Ufficio Protocollo della Direzione agricoltura e foreste o il timbro postale di spedizione per Raccomandata apposto sulla busta.

Possono essere presentate esclusivamente domande d'aiuto i cui impianti risultino immediatamente cantierabili, quindi in possesso di tutte le autorizzazioni amministrative, qualora necessarie, e di tutte le documentazioni tecniche utili a dare immediata esecuzione alla realizzazione di sistemi agroforestali.

Unitamente alla domanda di aiuto dovrà essere trasmessa alla Regione Umbria:

- la check list di validazione del fascicolo di domanda, sottoscritta dal responsabile del "fascicolo di domanda" con dichiarazione ai sensi e per gli effetti del DPR 445/2000, relativa alla completezza ed alla conformità della documentazione conservata nel fascicolo di domanda nonché della corrispondenza della medesima con le informazioni contenute nella domanda e relativi allegati. La check list di validazione del fascicolo di domanda deve essere compilata in conformità a quanto riportato nell'Allegato 2 del presente Avviso pubblico;
- scheda tecnica di impianto conforme a quanto specificato al punto 10.3 del presente Avviso pubblico, sottoscritta dal responsabile del "fascicolo di domanda" con dichiarazione ai sensi e per gli effetti del DPR 445/2000.

Le domande possono essere presentate dalla data di pubblicazione del presente Avviso pubblico sul BUR, fino al **31 marzo 2011**.

## *10.2 – DOCUMENTAZIONE SPECIFICA*

Per le domande d'aiuto ai sensi della Misura 222 il beneficiario deve conservare nel fascicolo aziendale o nel fascicolo di domanda le seguenti documentazioni, anche al fine di produrle, su richiesta dell'amministrazione regionale, o esibirla ai funzionari incaricati dell'effettuazione di accertamenti o controlli in loco.

I fascicoli devono contenere, all'atto della presentazione della domanda, i seguenti documenti:

- a) documentazione attestante la titolarità del possesso dei terreni oggetto della domanda di aiuti se non intestati catastalmente (esclusivamente proprietà, usufrutto, conferimento e affitto registrato). Nel caso in cui il titolo di possesso dei terreni abbia una durata residua che non permetta il rispetto del vincolo quinquennale, il richiedente è tenuto ad acquisire anteriormente alla domanda di liquidazione finale degli aiuti, la documentazione comprovante il rinnovo del possesso di terreni e/o immobili sui quali mantenere l'impegno assunto;
- b) atto costitutivo nel caso la domanda venga presentata da una società di persone. Ove la domanda, non sia sottoscritta congiuntamente da tutti i soci, è necessaria una dichiarazione da parte degli altri soci (ai sensi DPR 455/2000), con la quale attestano di essere a conoscenza che il richiedente presenterà domanda di aiuti ai sensi del Reg. (CE) n. 1698/05 – PSR 2007-2013 per l'Umbria Misura 222 e che gli aiuti saranno erogati al richiedente stesso. Tale dichiarazione può essere sottoscritta dal legale rappresentante qualora disponga dei poteri di straordinaria amministrazione.
- c) atto costitutivo dell'azienda associata o dell'associazione temporanea d'impresa nei termini di cui all'Allegato 3 al presente Avviso pubblico e delega degli associati a presentare domanda e riscuotere il contributo in favore del soggetto che presenta domanda (qualora non siano previsti poteri di straordinaria amministrazione in capo al legale rappresentante firmatario della domanda);
- d) certificati o visure catastali dell'azienda posseduta dal richiedente, rilasciate da non più di sei mesi precedenti la presentazione della domanda o se antecedenti ai sei mesi, apposita autocertificazione che ne confermi la validità;
- e) planimetria aziendale con l'ubicazione dell'impianto da realizzare debitamente evidenziati con legenda a margine;

- f) dichiarazione attestante il non avvenuto inizio lavori, e relativa documentazione fotografica e/o filmografica, debitamente datata, dello stato dei siti a far tempo dalla presentazione della domanda;
- g) certificato o visura della C.C.I.A.A. relativi all'impresa richiedente, rilasciati da non più di sei mesi. Tale documentazione dovrà comprendere anche il nulla osta antimafia quando il contributo richiesto supera i 154.937,07 Euro;
- h) certificato di attribuzione della partita IVA, se posseduta;
- i) eventuale determinazione dirigenziale/parere di non assogettabilità del Servizio Aree protette, valorizzazione dei sistemi naturalistici e paesaggistici della Regione Umbria relativi all'espletamento della procedura di valutazione di Incidenza ai sensi dell'art. 6 della direttiva "Habitat" 92/43/CEE per gli interventi ricadenti nei siti di cui alle direttive 79/409/CEE e 92/43/CEE;
- j) per le società diverse dalle società di persone e per le cooperative:
	- atto costitutivo e statuto completo di eventuale regolamento interno;
	- dichiarazione del legale rappresentante attestante l'elenco nominativo dei soci con indicazione di data e luogo di nascita ed attività esercitata e/o qualifica di ogni singolo socio e, se conferente, conferimenti dell'esercizio precedente la presentazione della domanda;
	- delibera del Consiglio di Amministrazione che autorizza il legale rappresentante a presentare la domanda e a riscuotere il contributo. Nella delibera dovrà risultare l'autorizzazione a rilasciare quietanza per la riscossione del contributo e a sottoscrivere i previsti impegni posti a carico dei richiedenti a fronte della concessione dello stesso. Nella delibera dovrà altresì risultare la dichiarazione di conoscenza dei vincoli e degli obblighi derivanti dagli impegni assunti;
	- ultimo bilancio approvato completo di attestazione di deposito presso la C.C.I.A.A. e di stato patrimoniale, conto economico, relazione degli Amministratori e del Collegio sindacale;
- k) contratto con il quale si designa il responsabile del "fascicolo di domanda";
- l) scheda tecnica di impianto conforme a quanto specificato al punto 10.3 del presente Avviso pubblico, sottoscritta dal responsabile del "fascicolo di domanda";
- m) computi metrici estimativi completi di misure analitiche, redatti applicando alle quantità complessive, i prezzi unitari dei prezzari regionali vigenti al momento della presentazione delle domande (miglioramenti fondiari e, per le voci non ricomprese, opere edili); per le voci di spesa non contemplate negli stessi dovranno essere acquisiti i preventivi di spesa delle ditte fornitrici ovvero analisi dei prezzi;
- n) ogni ulteriore documentazione prevista da leggi, regolamenti e normative vigenti in relazione alla tipologia degli interventi, alla natura delle opere e alla loro ubicazione;

Tutti i contratti, atti e documenti di cui al presente paragrafo debbono essere conservati nel fascicolo, in originale o copia conforme e devono risultare redatti, stipulati e, qualora previsto, registrati in data anteriore alla presentazione della domanda o della scheda tecnica di valutazione, fatti salvi i casi di registrazione cumulativa, che dovranno comunque essere inseriti nel fascicolo anche se non registrati e sostituiti non appena regolarizzati.

Nel caso in cui la domanda sia presentata da un'azienda associata, la documentazione sopra indicata deve riguardare tutte le aziende associate e deve essere custodita in un unico fascicolo di domanda a cura del soggetto delegato a sottoscrivere la domanda e a riscuotere il contributo.

In tutti i casi sono fatte salve disposizioni più favorevoli stabilite dalle vigenti normative in materia di autocertificazione e di dichiarazioni sostitutive dell'atto di notorietà.

# *10.3 – SCHEDA TECNICA DI IMPIANTO DI SISTEMI AGROFORESTALI*

La scheda tecnica di impianto dei sistemi agroforestali deve essere redatta sulla base dello schema di seguito riportato dal responsabile del "fascicolo di domanda" con dichiarazione ai sensi e per gli effetti del DPR 445/2000.

#### **1. Aspetti generali**

## SCHEMA TIPO

- 1.1 Beneficiario/i (Cognome Nome C.F. o P.IVA e Codice modello di domanda)
- 1.2 Ubicazione dell'impianto: Comune, Località, riferimenti catastali (foglio e particelle)

1.3 Localizzazione dell'impianto:

area svantaggiata (zone ordinarie, area svantaggiata diversa da area montana, zone di montagna, zone in cui ricorrono svantaggi specifici, altre zone svantaggiate);

**PSR** 

- area Natura 2000 (zona al di fuori di aree Natura 2000, zone di protezione speciale, siti di importanza comunitaria, zone umide di interesse internazionale)
- aree con vincoli ambientali specifici (zone ordinaria, parchi nazionali, riserve naturali nazionali e regionali, parchi naturali interregionali, parchi naturali regionali, altre aree protette);
- aree direttiva 2000/60/EC;
- aree vulnerabili ai nitrati
- aree PSR (B aree rurali intermedie, C aree rurali con problemi complessivi di sviluppo)

# **2. Inquadramento stazionale dell'area di intervento**

- 2.1 Altitudine minima (m s.l.m.)
- 2.2 Pendenza media (%)
- 2.3 Coltivazione in atto (seminativo, pascolo)

# **3. Parametri tecnici di intervento**

- 3.1 Tipologia di impianto:
	- impianto di alberature in filare su seminativi;
	- impianto di alberi omogeneamente distribuiti su seminativi;
	- impianto di alberi omogeneamente distribuiti su terreni agricoli per la creazione di pascoli arborati.
- 3.2 Superficie totale di intervento (ha)

3.3 Modalità di preparazione del terreno (a buche; a gradoni; a piazzole; andante; se altri tipi, specificare)

3.4 Numero piante arboree messe a dimora per unità di superficie (ha) distinte per specie e tipo di materiale vivaistico utilizzato (piante di piccole dimensioni, piante pronto effetto)

3.5 Per gli impianti di alberature in filare specificare distanza fra le file ed interdistanza delle piante arboree messe a dimora lungo la fila

3.6 Computo metrico - estimativo dell'impianto in formato cartaceo e xls.

#### **4. Piano colturale**

4.1 Obiettivo colturale (legname per segagione - diametro minimo = 25 cm; legname per sfogliatura diametro minimo = 25 cm; legname per tranciatura - diametro minimo = 30 cm, legna da ardere)

4.2 Durata minima ipotizzata del ciclo colturale o turno (anni)

#### **5. Allegati**

- carta plano-altimetrica a scala non inferiore a 1:10.000 con evidenziazione delle aree oggetto di intervento;
- planimetria catastale dei terreni in scala 1:2.000 o estratto di mappa rilasciato dagli uffici catastali, eventualmente anche a scala inferiore (copia VAX), con la localizzazione e l'indicazione della tipologia dell'intervento. La mappa catastale deve riportare elementi identificativi certi dei fogli e delle particelle interessate;
- file in formato shape relativo alla perimetrazione dell'area in cui si prevede l'impianto di sistemi agroforestali e relativa stampa su supporto cartaceo;

## *Art. 11*

# *(Validazione del fascicolo di domanda)*

Il responsabile del "fascicolo di domanda", delegato dal beneficiario deve attestare la regolarità, completezza, validità e corrispondenza degli atti e della documentazione contenuta nel fascicolo di domanda al fine di garantire:

- la corretta compilazione della domanda di aiuto tramite la procedura SIAN;
- la corrispondenza delle informazioni contenute in domanda rispetto alle informazioni contenute nel fascicolo aziendale;

- la data di effettivo inizio del programma d'investimenti, che dovrà essere successiva a quella di presentazione della domanda di aiuti,;
- la completezza della domanda di aiuti e relativi allegati e la loro conformità con la documentazione tecnica e amministrativa contenuta nel "fascicolo di domanda";
- la regolarità e completezza della documentazione attestante che l'esecuzione delle opere e degli acquisti siano conformi agli elaborati progettuali preventivi *o della variante approvata* e, che i costi siano quantificati sulla scorta dei vigenti prezzari regionali;
- l'avvenuta acquisizione preventiva delle autorizzazioni, comunicazioni, permessi, pareri, concessioni e licenze, previste dalle vigenti normative in materia urbanistica, ambientale, idrogeologica ecc., afferenti gli investimenti da realizzare;
- l'avvenuta acquisizione delle autorizzazioni necessarie per l'esercizio e utilizzo delle opere realizzate;
- la regolarità e completezza della documentazione relativa alla tenuta della contabilità dei lavori e del certificato dello stato finale;
- la regolarità dei pagamenti e la conformità e regolarità della documentazione giustificativa delle spese sostenute;
- la regolarità e completezza della documentazione relativa alla contabilità finale dei lavori agli investimenti effettivamente realizzati ed alla funzionalità delle opere.

Il responsabile del fascicolo di domanda dà garanzie in merito ai punti riportati nel presente articolo mediante la sottoscrizione della seguente documentazione:

- check list relativa alla completezza ed alla conformità della documentazione conservata nel fascicolo di domanda nonché della corrispondenza della medesima con le informazioni contenute nella domanda e relativi allegati (documentazione da presentare congiuntamente alla domanda di aiuto, secondo quanto previsto all'art. 10 dell'Avviso pubblico);
- check list relativa all'avvenuto accertamento mediante sopralluogo degli investimenti effettivamente realizzati e alla verifica della documentazione tecnico-contabile consuntiva (documentazione da presentare congiuntamente alla domanda di pagamento relativa allo stato di avanzamento lavoro (SAL) o di saldo finale, secondo quanto previsto all'art. 13 del Avviso pubblico).

# *Art. 12*

# *(Anticipo)*

I beneficiari del sostegno possono richiedere il pagamento di un anticipo in misura non superiore al 20% dell'aiuto accordato. Il pagamento di detto anticipo è subordinato ai seguenti adempimenti :

- presentazione della domanda di pagamento compilata on line nel portale SIAN;
- presentazione della documentazione attestante l'inizio dei lavori in rapporto alla natura degli investimenti ed in conformità della normativa vigente;
- nel caso di beneficiari privati, alla presentazione di una garanzia bancaria o garanzia equivalente corrispondente al 110% dell'ammontare dell'anticipo accesa a favore dell'Organismo pagatore (AGEA-OP);

La fidejussione deve avere validità per l'intera durata dei lavori e deve essere tacitamente rinnovata di tre mesi in tre mesi fino ad intervenuta liberatoria della Regione Umbria successiva alla chiusura del procedimento amministrativo.

Lo schema di garanzia deve essere prodotto sull'applicativo PGI (Procedura garanzie informatizzata) del sistema SIAN.

# *Art. 13*

## *(Rendicontazione degli aiuti)*

Entro il termine specificato nella comunicazione di ammissibilità i beneficiari sono tenuti ad inoltrare la domanda di pagamento del saldo del contributo al competente Servizio. Nel caso in cui il mancato inoltro della domanda di pagamento del saldo del contributo entro i termini fissati nella comunicazione comporti l'impossibilità di liquidare gli aiuti entro i termini previsti dalla regola n+2, fatto salvo quanto previsto dalle norme in materia di controlli e sanzioni, l'Autorità di gestione si riserva la facoltà di liquidare, comunque, gli aiuti, qualora vi siano risorse sufficienti negli anni successivi all'anno di liquidazione previsto.

# PSR

La domanda di pagamento del saldo finale é prodotta correttamente se corredata della seguente documentazione:

- a check list rilasciata dal responsabile del "fascicolo di domanda" attestante:
	- 1. l'avvenuto accertamento mediante sopralluogo sulle risultanze del quale certifica:
	- la regolare esecuzione del programma d'investimenti e la sua conformità alla proposta da preventivo o, eventualmente, alla variante approvata nonché la congruità con i computi metrici consuntivi;
	- il livello di conseguimento degli obiettivi prefissati a regime;
	- la corrispondenza quali-quantitativa dei materiali effettivamente impiegati per la realizzazione degli investimenti rispetto a quelli indicati nella contabilità finale;
	- 2. l'avvenuta verifica della documentazione tecnico-contabile consuntiva in base alla quale garantisce:
	- la regolarità e completezza della documentazione attestante che l'esecuzione delle opere e degli acquisti siano conformi agli elaborati progettuali preventivi o alla variante approvata e, che i costi siano quantificati sulla scorta dei vigenti prezzari regionali;
	- l'avvenuta acquisizione delle autorizzazioni necessarie per l'esercizio e utilizzo delle opere realizzate;
	- la regolarità e completezza della documentazione relativa alla tenuta della contabilità dei lavori e del certificato dello stato finale;
	- la regolarità dei pagamenti e la conformità e regolarità della documentazione giustificativa delle spese sostenute;
	- la regolarità e completezza della documentazione relativa alla contabilità finale dei lavori agli investimenti effettivamente realizzati ed alla funzionalità delle opere.
- b contabilità finale dei lavori composta da:

-

- quadro riepilogativo delle spese sostenute per la realizzazione degli interventi comprendente le quantità totali come risultanti dal computo metrico consuntivo per ciascuna voce di spesa, il prezzo unitario effettivamente pagato, l'importo imponibile complessivo e gli estremi della fattura quietanzata;
- originali o copia conforme delle fatture, debitamente quietanzate, che il Servizio competente provvederà ad annullate con apposito timbro;
- dichiarazioni liberatorie di quietanza delle fatture rilasciata dalle ditte fornitrici con l'indicazione della modalità e data di pagamento;
- estratto conto del conto corrente dedicato rilasciato dall'istituto di credito di appoggio, debitamente vistato e timbrato dall'istituto medesimo, ove sono elencate le scritture contabili eseguite;
- le fatture da produrre a rendiconto debbono contenere esclusivamente le spese sostenute per la realizzazione degli interventi per i quali si richiede il sostegno. Fatture e/o documenti giustificativi dei pagamenti che includano, anche parzialmente, spese diverse da quelle oggetto dell'intervento ammissibile al sostegno non saranno prese in considerazione al fine della quantificazione della spesa e del relativo contributo, anche nel caso le spese risultino distinte<sup>1</sup>;

Sulle fatture deve essere indicato con chiarezza l'oggetto dell'acquisto.

Sulle fatture relative all'acquisto di materiale vivaistico devono essere indicate con chiarezza numero, età, altezza e modalità di commercializzazione (radice nuda, vasetto forestale, fitocella, astone, contenitore, zolla);

Qualora in fase preventiva non siano stati acquisiti preventivi (a motivo dell'utilizzo di prezzari o di elaborazione di analisi prezzi) o nel caso di varianti/modifiche non sostanziali, il beneficiario dovrà comunque dimostrare di aver adottato una procedura di selezione basata sul confronto tra almeno tre preventivi di spesa forniti da ditte in concorrenza, secondo quanto stabilito all'art. 6 del presente Avviso pubblico;

- contabilità consuntiva delle prestazioni fornite dal "richiedente", indicando le modalità di esecuzione, i mezzi tecnici impiegati ed i soggetti che hanno svolto le prestazioni. Le suddette condizioni devono essere indicate per singole tipologie di intervento.

*<sup>1</sup> I pagamenti effettuati mediante conto corrente dedicato possono riferirsi esclusivamente a spese per gli investimenti oggetto della richiesta di sostegno.* 

# PSR

Per quanto concerne, l'ammissibilità e le modalità di rendicontazione delle spese concernenti le prestazioni volontarie non retribuite si rinvia all'Allegato 1 della D.G.R. 392/2008;

- c computi metrici consuntivi redatti sulla scorta dei prezzari utilizzati per la redazione di quelli preventivi, completi dello sviluppo analitico delle quantità desunte sulla base delle quote riportate nei disegni e grafici consuntivi, al fine di verificare la congruità della spesa sostenuta;
- d planimetria catastale a scala non inferiore a 1.5000 con localizzazione degli impiantii realizzati;
- e file in formato shape relativo alla perimetrazione dell'area in cui è stato realizzato l'impianto di sistemi agroforestali e relativa stampa su supporto cartaceo;

Al fine di accertare la spesa effettivamente sostenuta dal beneficiario, in sede di istruttoria della domanda di pagamento potrà essere richiesta ulteriore documentazione oltre a quella indicata nel presente articolo, in rapporto alla tipologia di intervento realizzato ed alla tipologia di spesa richiesta a contributo (a tal proposito si rinvia alle disposizioni stabilite all'Allegato 1 della D.G.R. 392/2008).

L'eventuale richiesta di pagamento in acconto deve riferirsi a parti di operazione complete e funzionali e la domanda di pagamento deve essere redatta in analogia a quella prevista per il pagamento del saldo, completa quindi della documentazione sopra indicata.

In presenza di domanda di pagamento incompleta od irregolare, il Servizio competente ne richiede l'integrazione e/o regolarizzazione dando un termine congruo con le esigenze istruttorie, che comunque non può eccedere 45 giorni.

## *Art. 14 (Varianti e proroghe)*

Fatto salvo quanto previsto all'Allegato "A" punto 3.3.3 della D.G.R. n. 392/08 in ordine alla ammissibilità delle varianti tutte le varianti devono essere preventivamente richieste al Responsabile del Servizio cui compete l'istruttoria. La richiesta di variante dovrà essere corredata di tutti gli elementi tecnici contenuti nella domanda di aiuto che s'intendono modificare e deve essere preventivamente autorizzata dal Responsabile del Servizio.

I termini di scadenza per l'esecuzione delle operazioni e per la rendicontazione delle relative spese sono perentori, salvo modifiche dei termini disposte dalla Giunta Regionale o proroghe autorizzate dal Responsabile di Misura competente.

Alla richiesta di proroga sottoscritta dal richiedente, deve essere allegata la presente documentazione:

- relazione dettagliata che motiva la richiesta;
- eventuali documenti comprovanti le motivazioni della necessità della proroga;
- nel caso in cui il beneficiario abbia ricevuto l'anticipo, l'impegno alla completa conclusione dei lavori ed alla presentazione del rendiconto entro la nuova scadenza e, se necessario, l'impegno a prorogare la polizza fidejussoria per assicurare il periodo di copertura.

Inoltre, ai sensi dell'art.45, comma 4 del Reg. (CE) n. 1974/2006, qualora il beneficiario non possa rispettare gli impegni assunti in quanto la sua azienda è oggetto di una operazione di ricomposizione fondiaria o di interventi di riassetto fondiario pubblici o approvati dalla pubblica autorità, l'impegno può essere adeguato alla nuova situazione dell'azienda se la Misura/azione lo consente. Se tale adeguamento non risulta possibile, l'impegno cessa senza obbligo di restituzione dell'aiuto per l'effettiva validità dell'impegno stesso.

#### *Art. 15 (Disposizioni finanziarie)*

Le risorse disponibili per le domande di aiuto relative all'annualità 2010, a valere sulla misura 222, ammontano ad una spesa pubblica di euro 760.068,00 corrispondenti ad una quota FEASR di euro 334.430,00.

Le domande utilmente collocate in graduatoria verranno finanziate sino alla concorrenza delle risorse disponibili.

Le eventuali ulteriori risorse non utilizzate alla scadenza prevista all'art. 10 potranno essere utilizzate per la successiva annualità. Il Responsabile di Misura, sentita l'Autorità di gestione, in sede di approvazione della graduatoria, dispone in ordine alle rimodulazioni finanziarie di cui sopra ed a quelle relativa all'utilizzo di fondi non utilizzate da altre misure.

**PSR** 

## *Art. 16 (Riduzioni ed esclusioni)*

In materia di applicazione delle riduzioni ed esclusioni a carico dei richiedenti i contributi pubblici previsti dal PSR dell'Umbria 2007-2013 Misura 222 si fa riferimento a quanto disposto dal DM n.30125 del 22/12/2009 ed alle eventuali successive modificazioni ed integrazioni, concernente le disposizioni regionali in materia di violazioni.

In tutti i casi è fatta salva l'applicazione delle sanzioni previste dalle disposizioni comunitarie, nazionali e regionali ed in particolare quelle previste dall'art. 76 del DPR n. 445/2000 per i casi di dichiarazioni non conformi al vero o uso di atti falsi.

#### *Art. 17*

## *(Accertamento delle violazioni)*

Se nel corso dei controlli di cui all'articolo precedente, il funzionario incaricato rilevi difformità, infrazioni o anomalie, è tenuto a darne comunicazione al Responsabile di Misura che provvede, fatta salva l'applicazione di eventuali sanzioni penali e amministrative, a notificare all'inadempiente l'infrazione rilevata. Nel termine perentorio di 20 giorni dal ricevimento della notifica il beneficiario può opporre ricorso presentando, a norma dell'art. 10 della legge 241/90, le proprie contro-deduzioni mediante memorie scritte o documenti integrativi. Il Responsabile di Misura valutate le eventuali contro deduzioni presentate, adotta una determinazione in ordine ad eventuali prescrizioni, all' attivazione del procedimento di decadenza ovvero al non luogo a procedere e conseguente archiviazione del procedimento.

#### *Art. 18 (Procedimento)*

Per gli adempimenti amministrativi di cui al presente Avviso pubblico il Responsabile di Misura individua nel Responsabile della **Sezione Sviluppo delle funzioni socio economiche delle foreste** il responsabile del procedimento.

Le fasi del procedimento sono individuate come segue:

- 1) Raccolta domande di aiuto
- 2) Istruttoria domande di aiuto e controllo amministrativo, regolarizzazione
- 3) Graduatoria, concessione/diniego
- 4) Raccolta della domanda di pagamento;
- 5) Istruttoria amministrativa per l'ammissibilità/inammissibilità del pagamento
- 6) Controlli in loco
- 7) Predisposizione ed invio elenco di liquidazione
- 8) Pagamento
- 9) Controlli ex post e sanzioni

#### **Responsabilità per la fase 2:**

Per le finalità di cui al presente Avviso pubblico l'istruttoria amministrativa l'ammissibilità/inammissibilità dell'aiuto sono svolte dal personale della Regione o di altro Ente delegato dall'Autorità di gestione, che provvede ad individuare un Servizio responsabile del procedimento per gli adempimenti connessi alla verifica della completezza, conformità e regolarità delle domande oltre che alla verifica dell'ammissibilità, inammissibilità parziale o totale.

Per assicurare la tracciabilità delle procedure il Servizio responsabile della fase 2 è tenuto a predisporre idonee liste di controllo (check list), sia in versione informatica che cartacea.

Il funzionario incaricato dell'istruttoria redige la lista di controllo (check list) relativa a ciascuna pratica assegnata, esprimendo il parere in ordine:

- alla ricevibilità della domanda;
- alla verifica della regolarità e completezza formale e documentale delle domande;
- alla verifica, sulla scorta di quanto dichiarato nella domanda, del possesso, in capo al richiedente, dei requisiti soggettivi ed oggettivi nonché della presenza di tutti gli elementi documentali ed informativi necessari all'istruttoria, al monitoraggio, aI controllo e di tutti gli ulteriori elementi informativi, di supporto e gestione.

```
PSR
```
Nel caso di istruttoria positiva la lista di controllo dovrà concludere con la proposta di ammissibilità della domanda comprensiva:

- a) del punteggio complessivamente assentito:
- b) degli investimenti ammissibili;
- c) dell'importo totale ammesso a contributo;
- d) della data di conclusione dell'intervento.

Nel caso d'istruttoria negativa o parzialmente negativa la lista di controllo dovrà concludere con la declaratoria di inammissibilità totale o parziale della domanda nella quale deve essere esplicitamente indicato quanto segue:

- a) descrizione degli investimenti inammissibili;
- a) riferimenti giuridici sulla cui base se ne dichiara l'inammissibilità.

Per lo svolgimento dei compiti di competenza, il funzionario responsabile del procedimento per la fase 2 mantiene i rapporti con il singolo beneficiario e con il responsabile del fascicolo di domanda richiedendo, in caso di domande incomplete od irregolari, l'integrazione o regolarizzazione della domanda dando termini coerenti con i tempi del procedimento, nel rispetto delle procedure illustrate nei successivi articoli.

## **Responsabilità per la fase 3:**

Il Responsabile di Misura, viste le risultanze istruttorie, le fa proprie o, se del caso, le rinvia, in tutto od in parte, al responsabile per la fase 2 per un riesame. Una volta concluso l'eventuale riesame, il Responsabile di Misura approva con proprio atto le risultanze istruttorie definitive provvedendo a dichiarare le domande ammesse, quelle parzialmente ammesse e quelle irricevibili ed a stilare, qualora le risorse disponibili risultassero inferiori al fabbisogno per le domande ammesse, la graduatoria di merito.

Sulla base delle declaratorie e della graduatoria di merito il Responsabile di Misura provvede a notificare, nelle forme di legge, ad ogni beneficiario, l'ammissibilità, l'ammissibilità parziale o l'inammissibilità totale e le declaratorie relative (fase 3).

Ai beneficiari ammessi a finanziamento viene, inoltre, notificata la concessione del sostegno (nulla-osta) sottoscritto dal Responsabile di Misura. Nella concessione vengono riportate tutte le specifiche condizioni ed impegni che le parti reciprocamente assumono ed il termine di presentazione della domanda di pagamento finale

#### **Responsabilità per le fasi 4 e 5:**

Per le finalità di cui al presente Avviso pubblico la fase 4 riguarda il recepimento delle domande di pagamento e l'istruttoria amministrativa per l'ammissibilità/inammissibilità del pagamento (fase 5) vengono svolte dal Servizio foreste ed economia montana che provvede alla verifica della completezza, conformità e regolarità delle domande di pagamento oltre che alla verifica dell'ammissibilità, inammissibilità parziale o totale degli importi domandati e alla eventuale quantificazione degli importi liquidabili.

Per assicurare la tracciabilità delle procedure di propria competenza il responsabile delle fasi 4 e 5 è tenuto a predisporre idonee liste di controllo (check list), sia in versione informatica che cartacea.

Il funzionario incaricato dell'istruttoria redige la lista di controllo (check list) relativa a ciascuna domanda di pagamento assegnata, esprimendo il parere in ordine:

- alla verifica della regolarità e completezza formale e documentale della domanda di pagamento e delle documentazioni allegate;
- alla verifica, sulla scorta di quanto assentito nella concessione: della rispondenza delle opere realizzate con quelle autorizzate, della congruità della spesa richiesta, della conformità della documentazione di supporto, del grado di conseguimento degli obiettivi previsti e mantenimento degli obiettivi assunti.

Nel caso d'istruttoria positiva la lista di controllo dovrà concludere con la proposta di liquidazione della spesa domandata indicando:

- a) dichiarazione di conformità e congruenza delle spese effettuate;
- b) importo totale ammissibile a liquidazione;
- c) risultanze della visita *in situ* ai sensi dell'art. 26(4) del Reg. (CE) n. 1975/06.

Nel caso d'istruttoria negativa o parzialmente negativa la lista di controllo dovrà concludere con la declaratoria di inammissibilità totale o parziale della domanda di pagamento nella quale deve essere esplicitamente indicato quanto segue:

- a) quantificazione delle spese non conformi;
- b) riferimenti giuridici sulla cui base se ne dichiara l'inammissibilità.

# **PSR**

Per lo svolgimento dei compiti di competenza, il responsabile del procedimento per le fasi 4 e 5 mantiene i rapporti con il singolo beneficiario e con il responsabile del fascicolo di domanda richiedendo, in caso di domande di pagamento incomplete od irregolari, l'integrazione o regolarizzazione della domanda dando termini coerenti con i tempi del procedimento, nel rispetto delle procedure illustrate nei successivi articoli.

#### **Responsabilità per la fase 6:**

L'Organismo Pagatore AGEA é responsabile per l'esecuzione dei controlli in loco. L'OP può altresì delegare tale attività.

#### **Responsabilità per la fase 7:**

Il Responsabile di Misura approva con proprio atto le risultanze istruttorie definitive provvedendo ad autorizzare il pagamento ed a stilare gli elenchi di liquidazione (o ad attivare le procedure informatiche analoghe) e ad inviarli all'Organismo Pagatore AGEA.

L'ammissione alla liquidazione è notificata ai beneficiari dal Responsabile di Misura. Nella notifica sono riportate tutte le spese ammesse e, se del caso, le spese dichiarate inammissibili con la relativa declaratoria.

#### **Responsabilità per la fase 8:**

L'Organismo Pagatore AGEA é responsabile per la liquidazione degli aiuti.

#### **Responsabilità per la fase 9:**

L'Organismo Pagatore AGEA é responsabile per l'esecuzione dei controlli in loco. L'OP può altresì delegare tale attività.

#### **Rinvio**

Ai sensi e per gli effetti della legge 7 agosto 1990, n. 241, la data di inizio la durata ed i responsabili del procedimento vengono individuati secondo la seguente tabella:

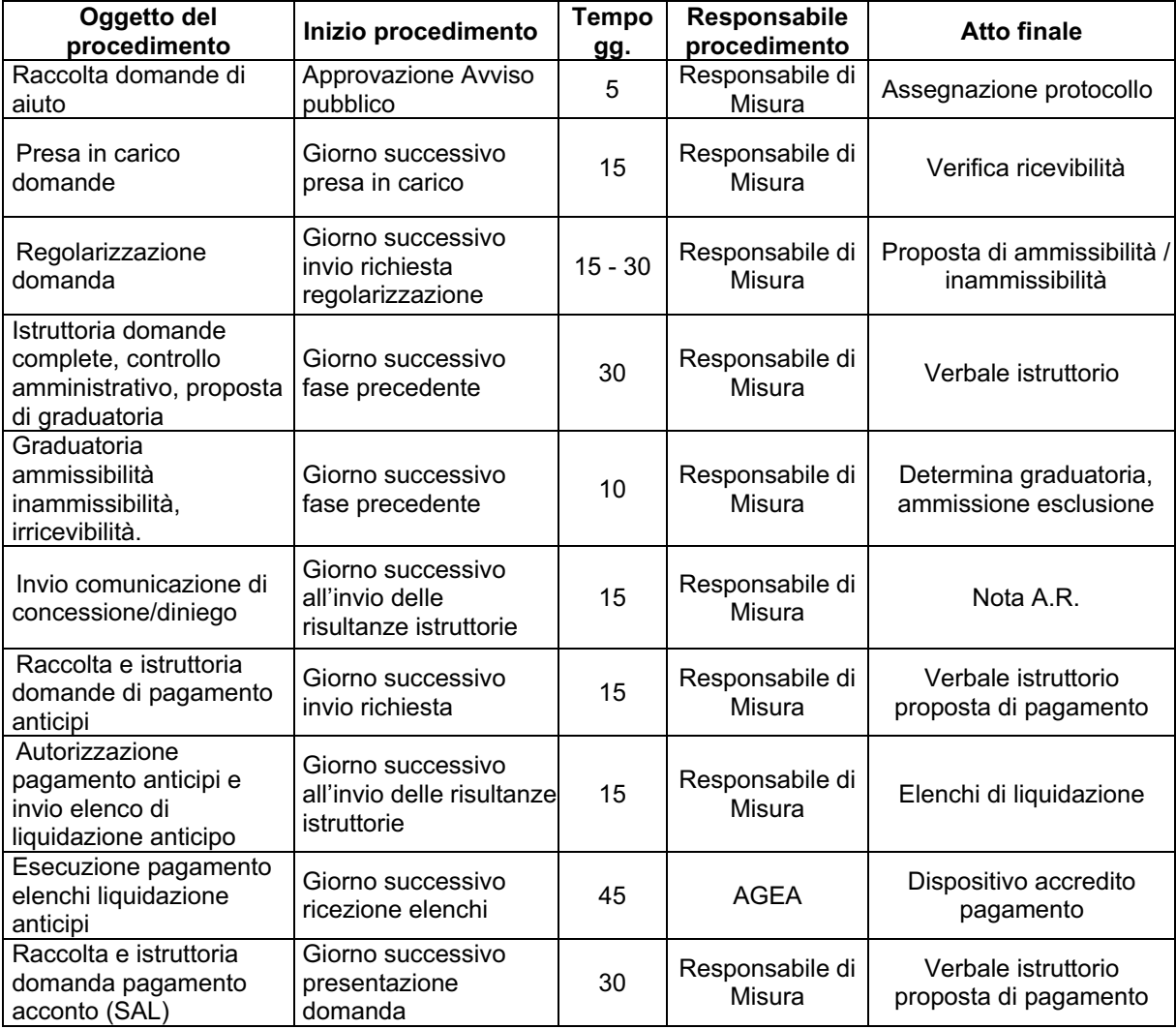

# **PSR**

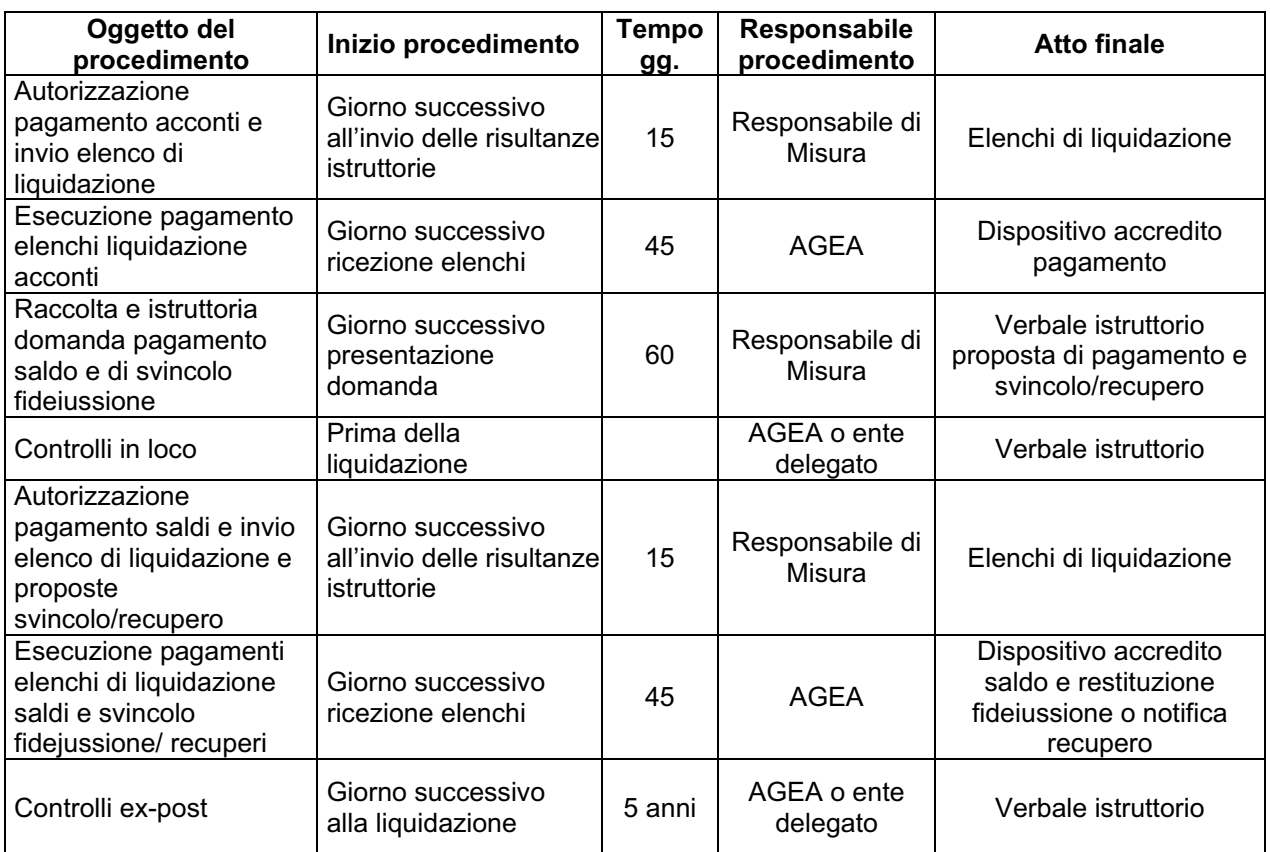

Si precisa che i termini indicati nella tabella sopra riportata, potranno essere rispettati soltanto qualora vengano soddisfatti tutti gli adempimenti pregiudiziali all'inizio di ogni successivo procedimento. In ogni caso gli stessi devono intendersi puramente indicativi in quanto strettamente correlati al numero delle domande che verranno presentate, alla loro distribuzione temporale, alle risorse umane e strumentali che verranno messe a disposizione per la definizione dei procedimenti.

Con la pubblicazione delle presenti disposizioni s'intendono assolti anche gli obblighi derivanti dagli art. 7 e 8 della legge 241/90 in tema di comunicazione dell'avvio del procedimento.

**PSR** 

# *ALLEGATO 1*

# *FOGLI CATASTALI DEI TERRENI RICADENTI IN PROSSIMITÀ DELLE PRINCIPALI VIE DI COMUNICAZIONE O COMUNQUE IN AREE AD ELEVATA EMISSIONE DI GAS SERRA E IN AREE DI DISCONTINUITÀ ECOLOGICA*

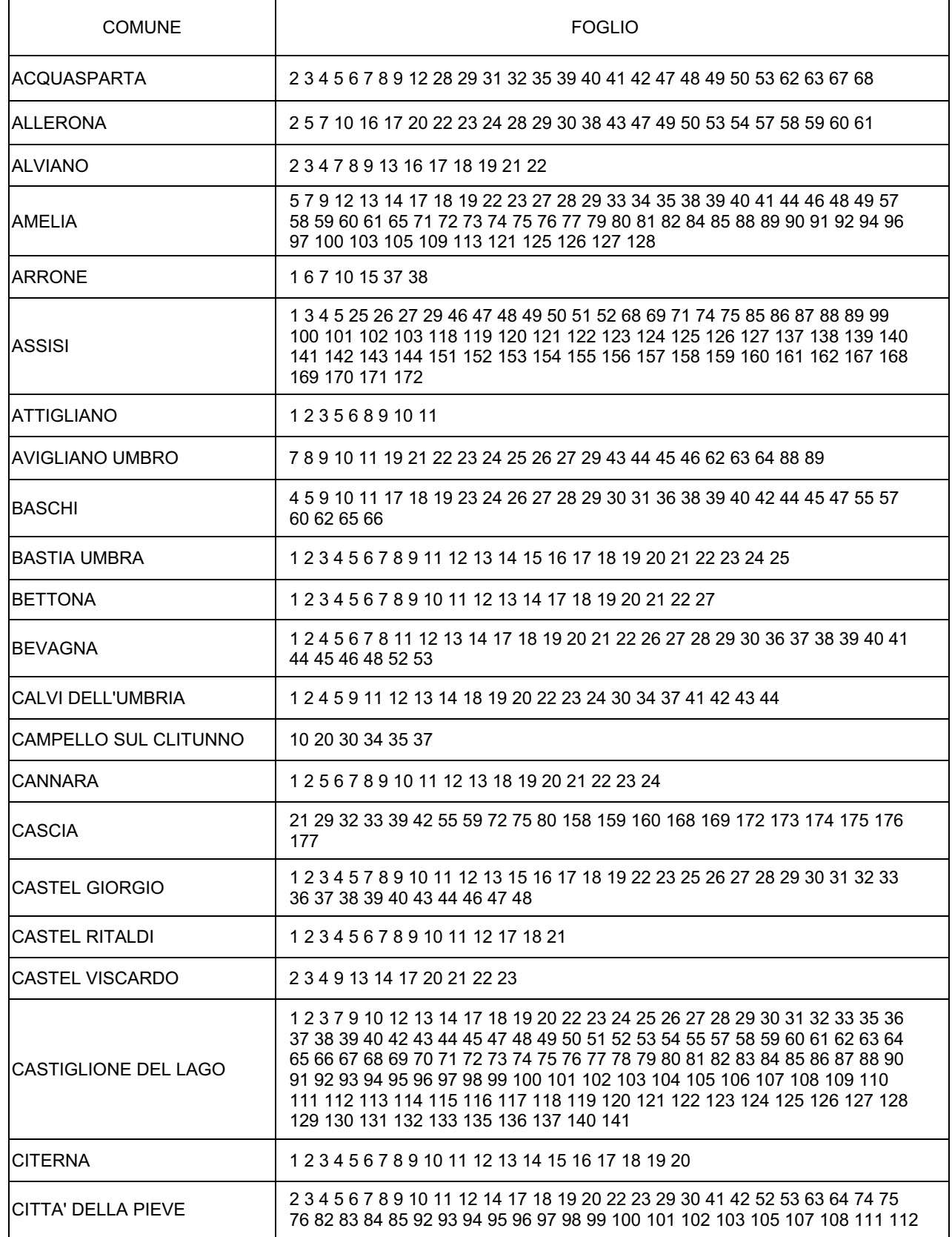

# **PSR**

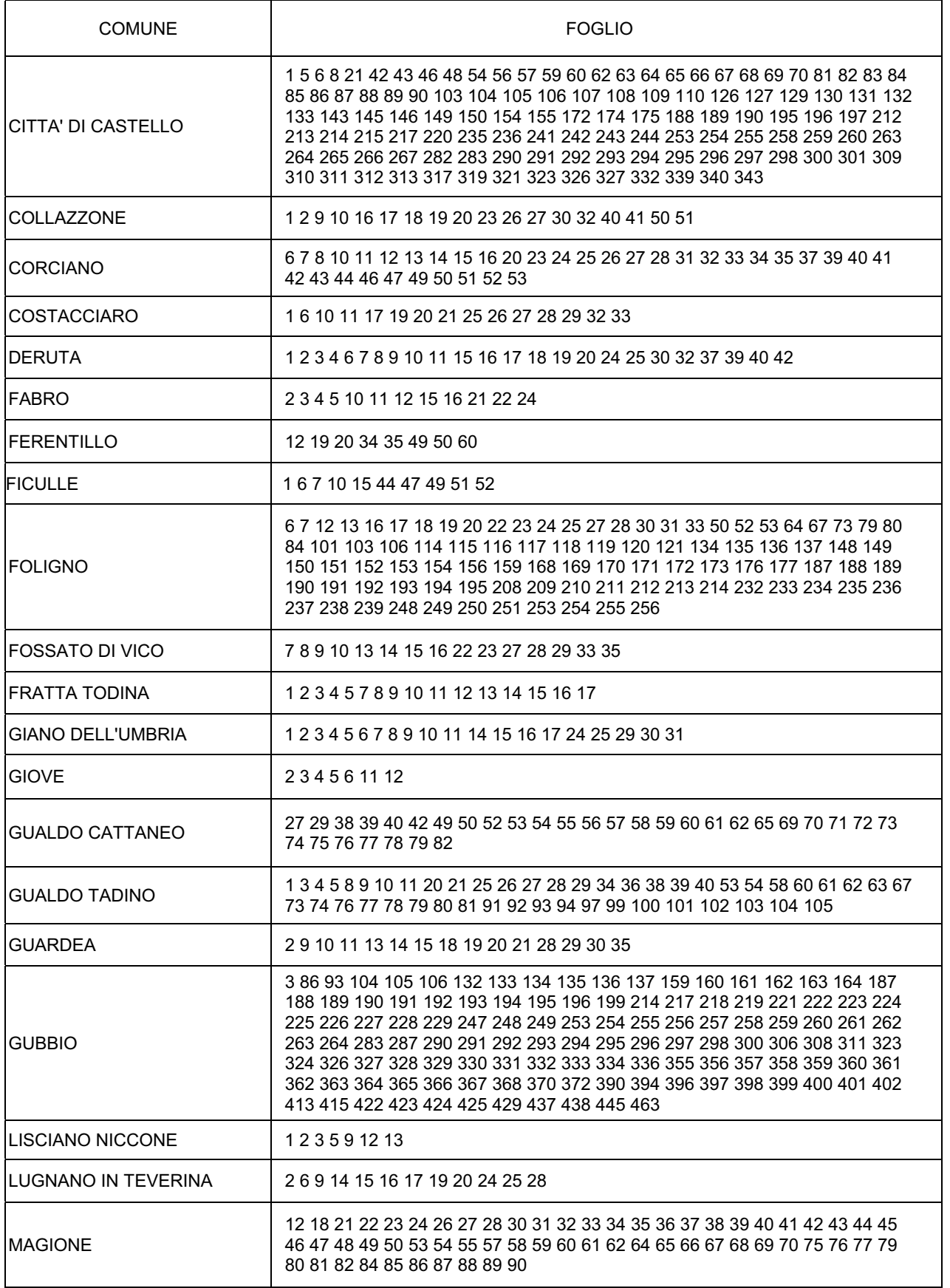

**PSR** 

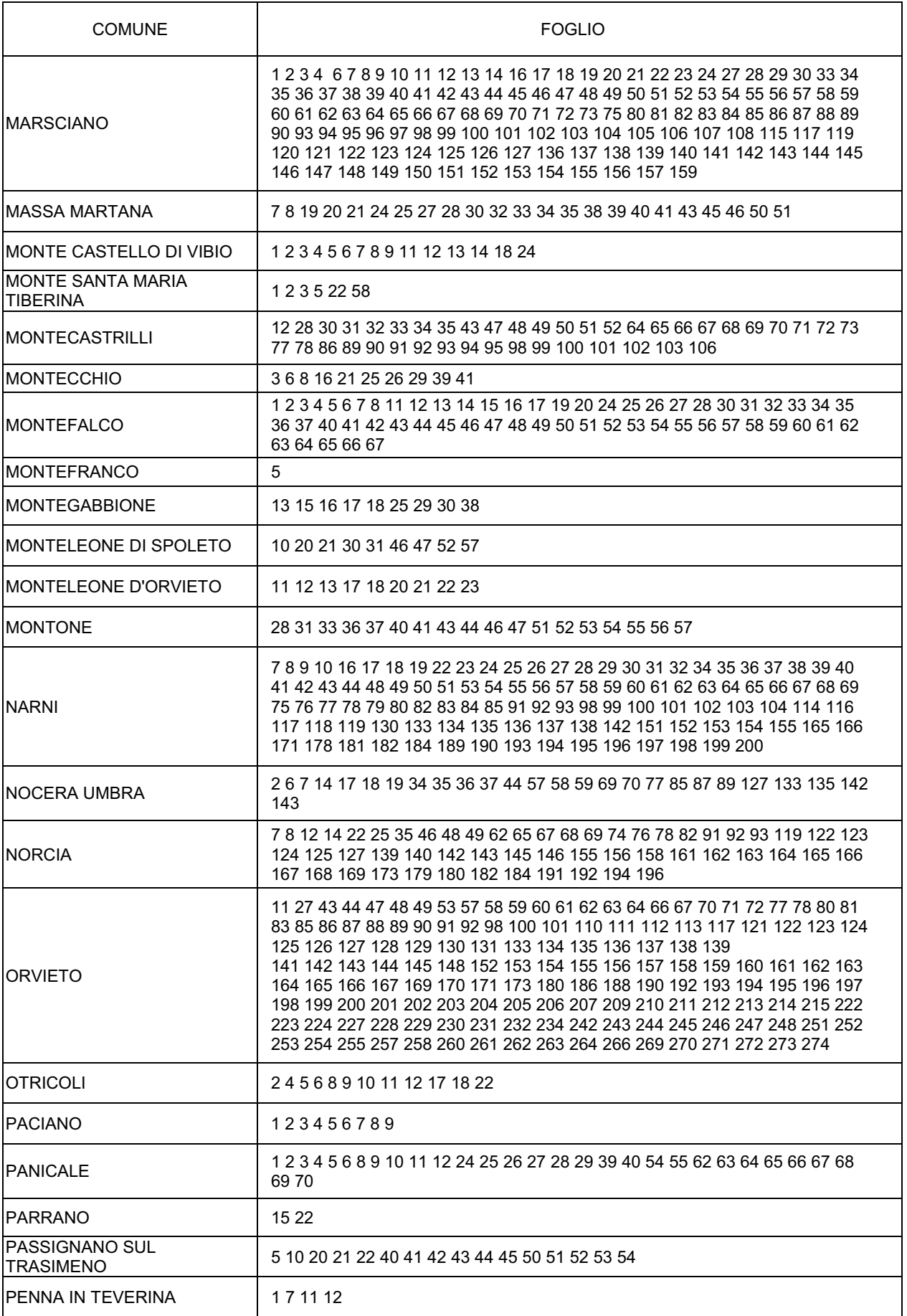

# **PSR**

Programma di Sviluppo Rurale per l'Umbria 2007 / 2013 - Bando Misura 222

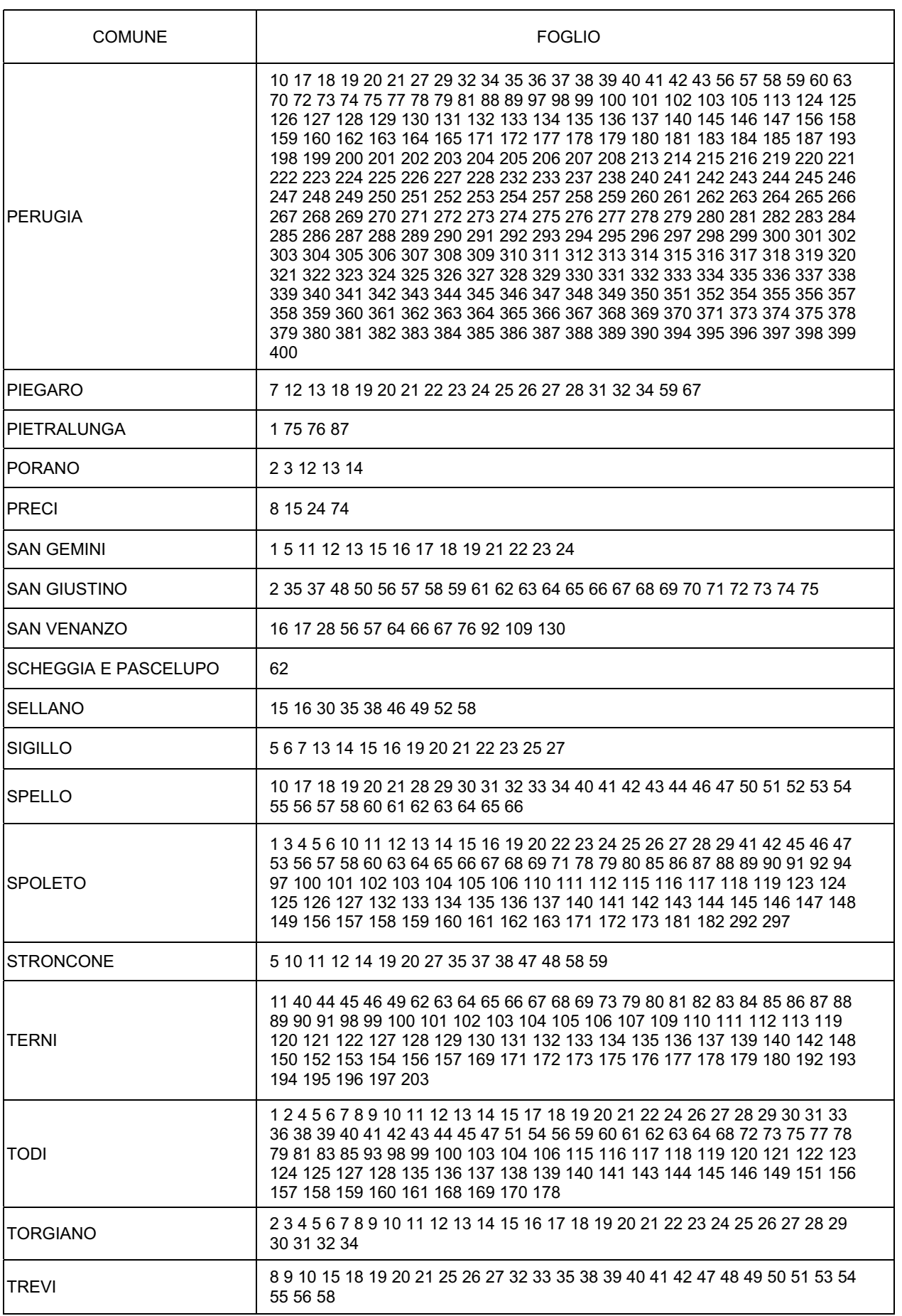

# **PSR**

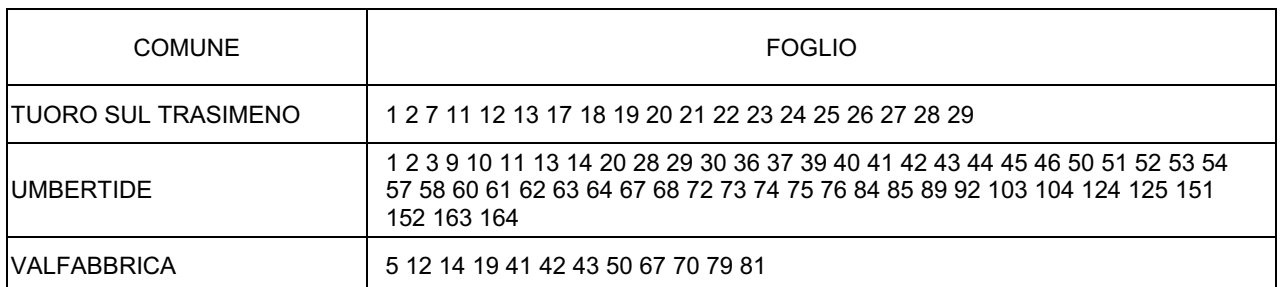

# **PSR**

## *ALLEGATO 2*

*(fac-simile di check list per la Misura 222 di cui all'art. 10 del Avviso pubblico sottoscritta dal responsabile del "fascicolo di domanda" relativa alla completezza ed alla conformità della documentazione conservata nel fascicolo di domanda, nonché della corrispondenza della medesima con le informazioni contenute nella domanda e relativi allegati)* 

# **Fac-simile di dichiarazione**

Il sottoscritto \_\_\_\_\_\_\_\_\_\_\_\_\_\_\_\_\_\_\_\_\_\_\_\_\_\_\_\_\_\_ nato a \_\_\_\_\_\_\_\_\_\_\_\_\_\_\_\_\_\_\_ il \_\_\_\_\_\_\_\_\_\_\_\_\_ nella sua qualità di responsabile del "fascicolo di domanda" della domanda di aiuto n. \_\_\_\_\_\_\_\_\_\_\_\_\_\_\_\_\_ relativa alla Misura \_\_\_\_\_\_\_\_\_ azione \_\_\_\_\_\_\_\_\_\_ del PSR 2007-2013 per l'Umbria, presentata dal richiedente \_\_\_\_\_\_\_\_\_\_\_\_\_\_\_\_\_\_\_\_\_\_\_\_\_\_\_\_,

consapevole delle sanzioni penali, nel caso di dichiarazioni non veritiere, di formazione di atti o uso di atti falsi, richiamate all'art. 76 del DPR n. 445 del 28 dicembre 2000 nonché della perdita dei benefici cui la presente è collegata, ai sensi dell'art. 47 del medesimo decreto,

## **DICHIARA**

- la corretta compilazione della domanda di aiuto tramite la procedura SIAN;
- la corrispondenza delle informazioni contenute in domanda rispetto alle informazioni contenute nel fascicolo aziendale;
- la completezza della domanda di aiuti e relativi allegati e la loro conformità con la documentazione tecnica e amministrativa contenuta nel "fascicolo di domanda";
- il non avvenuto inizio dei lavori, che dovrà avvenire successivamente alla data di presentazione della domanda, e la data di effettivo inizio dei lavori stessi;
- l'avvenuta acquisizione preventiva delle autorizzazioni, comunicazioni, permessi, pareri, concessioni e licenze, previste dalle vigenti normative in materia urbanistica, ambientale, idrogeologica ecc., afferenti gli investimenti da realizzare;

- che il fascicolo aziendale è conservato presso \_\_\_\_\_\_\_\_\_\_\_\_\_\_\_\_\_\_\_\_\_\_\_;

- che il fascicolo di domanda relativo alla Misura en estable azione e controllo è conservato presso \_\_\_\_\_\_\_\_\_\_\_\_\_\_\_\_\_\_\_\_\_;
- che nel fascicolo di domanda sono conservati in dettaglio i seguenti contratti, atti e documenti in originale o copia conforme:
- A. Documentazione attestante la titolarità del possesso dei terreni oggetto della domanda di aiuto

ƑƑ Certificati o visure catastali dell'azienda posseduta dal richiedente rilasciate in data \_\_\_\_\_\_\_\_\_\_\_\_\_\_\_\_ (la data di rilascio non deve essere precedente di più di sei mesi la presentazione della domanda);

Contratto/i di acquisto registrato in data \_\_\_\_\_\_\_\_\_\_\_\_\_\_\_\_\_\_\_\_ nel caso di certificati o visure catastali in cui non sia stato aggiornato l'intestatario dell'azienda posseduta dal richiedente;

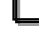

ƑƑ Atto/i di conferimento registrato in data \_\_\_\_\_\_\_\_\_\_\_\_\_\_\_\_ ;

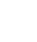

□ Contratto/i di affitto registrato in data \_\_\_\_\_\_\_\_\_\_\_\_\_\_\_\_\_.

B. Atti costitutivi per società di persone e azienda associata o ATI

ƑƑ Domanda, sottoscritta da tutti i soci, presentata da una società di persone: Atto costitutivo registrato in data \_\_\_\_\_\_\_\_\_\_\_\_;

**PSR** 

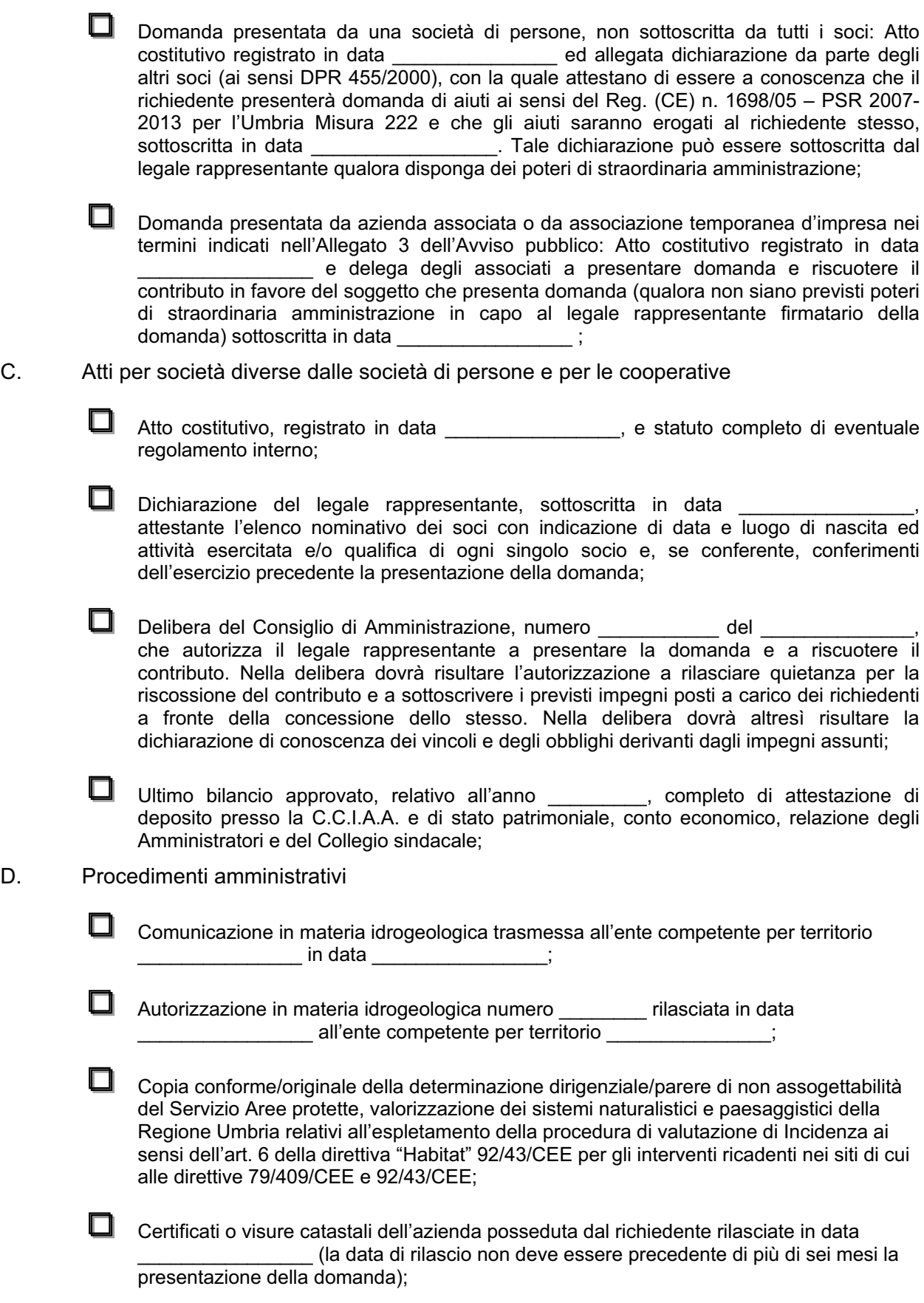

L,

ƑƑ Dichiarazione di non avvenuto inizio dei lavori e relativa documentazione fotografica e/o filmografica, debitamente datata2 , dello stato dei siti a far tempo dalla presentazione della domanda;

Programma di Sviluppo Rurale per l'Umbria 2007 / 2013 - Bando Misura 222

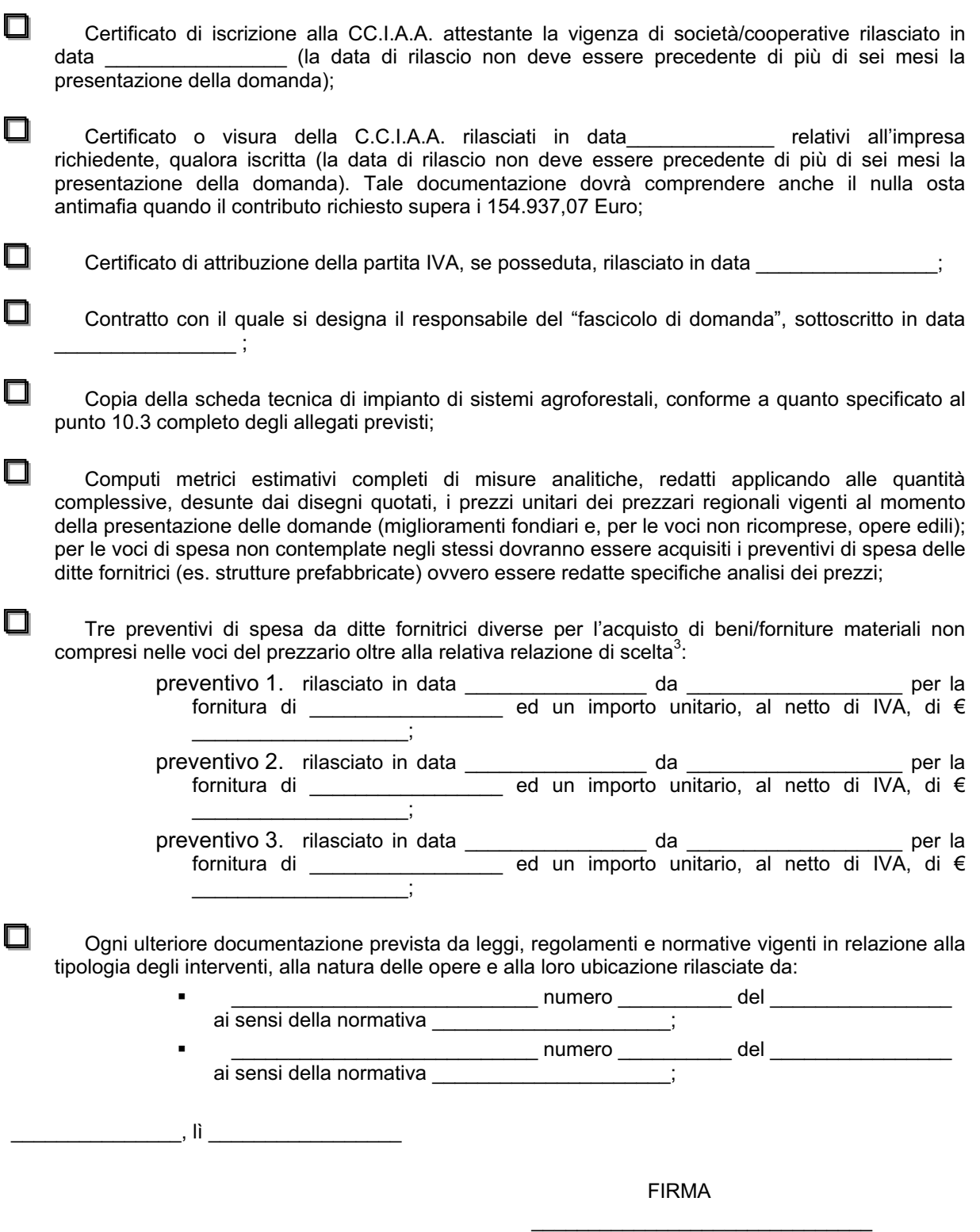

 *2 La data della documentazione deve essere impressa sulla stampa della fotografia o registrata sul filmato*  <sup>3</sup> *Il presente punto elenco deve essere compilato per ciascun acquisto di bene materiale/fornitura oggetto di* 

*richiesta di finanziamento* 

**PSR** 

*Tutti i contratti, atti e documenti di cui alla presente dichiarazione debbono essere conservati nel fascicolo, in originale o copia conforme e devono risultare redatti, stipulati e, qualora previsto, registrati in data anteriore alla presentazione della domanda di aiuto, fatti salvi i casi di registrazione cumulativa, che dovranno comunque essere inseriti nel fascicolo, anche se non registrati, e sostituiti non appena regolarizzati.* 

*Nel caso in cui la domanda sia presentata da un'azienda associata, la documentazione sopra indicata deve riguardare tutte le aziende associate e deve essere custodita in un unico fascicolo di domanda a cura del soggetto delegato a sottoscrivere la domanda e a riscuotere il contributo.* 

*In tutti i casi sono fatte salve disposizioni più favorevoli stabilite dalle vigenti normative in materia di autocertificazione e di dichiarazioni sostitutive dell'atto di notorietà.* 

# **PSR**

# *ALLEGATO 3*

# *DEFINIZIONI E SPECIFICAZIONI*

#### *1. ASSOCIAZIONE DI AZIENDE*

Per associazione d'imprese s'intende l'entità tecnico economica, costituita da aziende agricole, i cui titolari si associano, su base volontaria, per la realizzazione di un programma comune di investimenti a norma del presente Avviso pubblico. Tale associazione deve essere costituita con atto scritto, stipulato nelle forme societarie che conferiscono personalità giuridica come previste dal codice civile, dal quale risulti l'impegno degli associati a realizzare e mantenere gli obblighi previsti per una durata almeno pari al periodo vincolativo.

L'associazione tra aziende può avvenire anche mediante la costituzione, con atto scritto stipulato nelle forme previste dal codice civile, di un'Associazione Temporanea d'Imprese che abbia per scopo l'esercizio delle strutture oggetto d'aiuto e come durata minima il termine del periodo vincolativo di cui alle diverse misure. L'ATI individua un capofila che è titolare della domanda di sostegno e del relativo contributo, garantisce la realizzazione del progetto associato, cura gli adempimenti tecnici ed amministrativi finalizzati all'ottenimento dei contributi ed alla rendicontazione degli stessi assumendosi l'onere finanziario dell'investimento.

Le cooperative agricole regolarmente iscritte nel registro delle imprese sono considerate aziende associate.

CATIA BERTINELLI *- Direttore responsabile*

Registrazione presso il Tribunale di Perugia del 15 novembre 2007, n. 46/2007 - Stampa S.T.E.S. s.r.l. - 85100 - Potenza